## **SISTEM PINTU OTOMATIS TERINTEGRASI ANDROID**

## **PROYEK AKHIR**

Laporan akhir ini dibuat dan diajukan untuk memenuhi salah satu syarat kelulusan Diploma III Politeknik Manufaktur Negeri Bangka Belitung

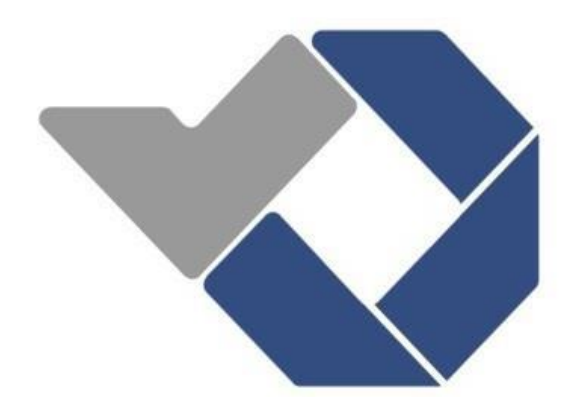

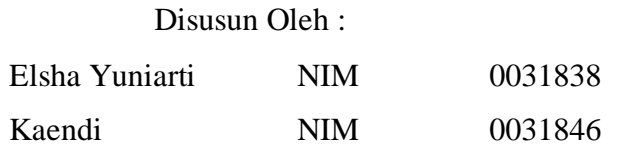

# **POLITEKNIK MANUFAKTUR NEGERI BANGKA BELITUNG TAHUN 2021**

#### **LEMBAR PENGESAHAN**

# <span id="page-1-0"></span>SISTEM PINTU OTOMATIS TERINTEGRASI ANDROID

Oleh:

Elsha Yuniarti / 0031838 Kaendi / 0031846

Laporan akhir ini telah disetujui dan disahkan sebagai salah satu syarat kelulusan Program Diploma III Politeknik<br>Manufaktur Negeri Bangka Belitung

Menyetujui,

Pembimbing1

Nofriyani, M.Tr.T

Pembimbing 2

Muhammad Iqbal Nugraha, M.Eng

Penguji 1

 $\heartsuit$ 

Aan Febriansyah, M.T

Penguji 2

Yang Agita Rindri, M.Eng

## **PERNYATAAN BUKAN PLAGIAT**

<span id="page-2-0"></span>Yang bertandatangan di bawah ini :

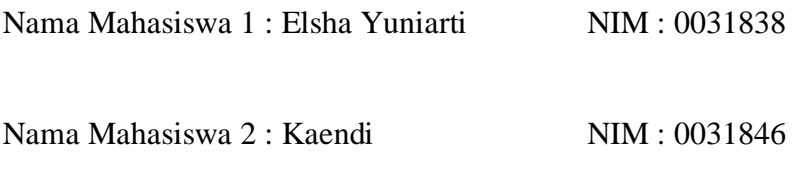

Dengan Judul : SISTEM PINTU OTOMATIS TERINTEGRASI ANDROID

Menyatakan bahwa laporan akhir ini adalah hasil kerja kami sendiri bukan merupakan plagiat. Pernyataan ini kami buat dengan sebenar-benarnya dan bila ternyata di kemudian hari ternyata melanggar pernyataan ini, kami bersedia diberikan menerima sanksi yang berlaku.

Sungailiat, 6 September 2021

Nama Mahasiswa Tanda Tangan

 $\frac{1}{\sqrt{10}}$ 

1. ElshaYuniarti

2. Kaendi

### **ABSTRAK**

<span id="page-3-0"></span>Sistem pintu otomatis sangat diperlukan di area umum atau perkantoran mengingat mobilitasnya yang cukup tinggi. Namun, untuk alasan keamanan dan kemudahan dalam pengawasan dari penggunaan pintu tersebut, maka otomatisasi saja tidaklah cukup. Pemanfaatan teknologi aplikasi berbasis Android diperlukan sebagai salah satu cara untuk menjalankan fungsi pengawasan dan aktivasi secara online. Proyek akhir ini merancang dan membuat suatu sistem pintu otomatis terintegrasi Android dengan tambahan perangkat RFID *card* dan *keypad* untuk meningkatkan keamanannya. Sensor *passive infrared* (PIR) digunakan untuk mendeteksi keberadaan orang yang akan melewati pintu agar dapat dibuka dan ditutup secara otomatis pada jam kerja normal. Pengaturan waktu ini berdasarkan *real time clock* (RTC) melalui aplikasi Blynk atau dapat dilakukan secara manual melalui *keypad* dengan akses masuk melewati RFID *card*. Arduino Mega digunakan sebagai kontroler utama secara elektronik. Setelah diuji coba, pintu dapat beroperasi dengan baik dengan jangkauan sensor hingga 3,5 meter, dan pada waktu tertentu pintu akan otomatis terkunci.

#### *Kata Kunci : Android, Arduino Mega, Keypad, Pintu Otomatis, RFID*

### *ABSTRACT*

<span id="page-4-0"></span>*Automatic door systems are indispensable in public areas or offices given their high mobility. However, for reasons of security and ease of monitoring the use of the door, automation alone is not enough. Utilization of Android-based application technology is needed as a way to carry out online monitoring and activation functions. This final project designs and manufactures an Android integrated automatic door system with an additional RFID card and keypad to increase its security. Passive infrared (PIR) sensor are used to detect the presence of people who will pass through the door so that it can be opened and closed automatically during normal working hours. This time setting is based on the real time clock (RTC) via the Blynk application or can be done manually via the keypad with access through the RFID card. Arduino Mega is used as the main controller electronically. After testing, the door can operate properly with a sensor range of up to 3.5 meters, and at a certain time the door will automatically lock.*

*Keywords: Android, Arduino Mega, Keypad, Automatic Door, RFID*

### **KATA PENGANTAR**

<span id="page-5-0"></span>Alhamdulillah, Puji dan syukur kami panjatkan kehadirat Allah SWT, karena berkat, rahmat dan karunia-Nyalah kami dapat menyelesaikan Proyek Akhir ini yang berjudul " Sistem Pintu Otomatis Terintegrasi Android " dengan tepat pada waktunya. Proyek Akhir ini dibuat guna memenuhi salah satu persyaratan atau kewajiban mahasiswa dalam menyelesaikan kurikulum program Diploma III Teknik Elektronika di Politeknik Manufaktur Negeri Bangka Belitung. Pembuatan proyek akhir ini sesuai dengan instruksi dan arahan dari Pembimbing yang dilakukan oleh penulis selama membuat tugas akhir ini.

Penulis menyadari sepenuhnya, bahwa dalam penyusunan laporan proyek akhir ini banyak terdapat kekurangan mengingat terbatasnya kemampuan penuli, namun berkat rahmat Allah SWT, serta pengarahan dari berbagai pihak, akhirnya laporan proyek akhir ini dapat diselesaikan. Harapan penulis semoga laporan proyek akhir ini dapat bermanfaat untuk kepentingan bersama.

Sehubungan dengan itu, penulis menyampaikan ucapan terima kasih kepada:

- 1. Kedua orang tua dan keluarga yang terus memotivasi, memberikan dukungan dan terus mendoakan penulis dimanapun penulis berada.
- 2. Bapak I Made Andik Setiawan, M.Eng, Ph.D selaku Direktur Politeknik Manufaktur Negeri Bangka Belitung
- 3. Ibu Nofriyani, M.Tr.T selaku pembimbing I yang telah meluangkan waktu, tenaga serta pemikiran dalam pembuatan proyek akhir ini dan telah banyak pula memberi saran-saran dan solusi dari masalah-masalah yang penulis hadapi selama proses penyusunan laporan proyek akhir ini.
- 4. Bapak Muhammad Iqbal Nugraha, M.Eng selaku Ketua Jurusan Teknik Elektro dan Informatika Politeknik Manufaktur Negeri Bangka Belitung dan pembimbing ke II yang telah meluangkan banyak waktu, tenaga serta pikiran dalam memberikan pengarahan pada penulisan laporan proyek akhir ini.
- 5. Bapak Ocsirendi, M.T selaku K.A Prodi DIII Teknik Elektronika Politeknik Manufaktur Negeri Bangka Belitung.
- 6. Seluruh dosen-dosen Politeknik Manufaktur Negeri Bangka Belitung, yang telah mengajarkan banyak hal sehingga penulis menjadi seorang yang mempunyai wawasan dan ilmu serta kepada seluruh stafa dministrasi Politeknik Manufaktur Negeri Bangka Belitung.
- 7. Seluruh teman-teman Mahasiswa Politeknik Manufaktur Negeri Bangka Belitung yang telah banyak membantu selama menyelesaikan proyek akhir.

Setelah melalui proses yang panjang dan penuh tantangan, akhirnya penulis dapat menyelesaikan pembuatan alat dan laporan proyek akhir ini yang tentunya masih banyak kekurangan dan jauh dari kesempurnaan. Walaupun demikian, penulis berharap laporan proyek akhir ini dapat bermanfaat bagi kita semua dan penulis khususnya. Semoga Allah senantiasa melimpahkan taufik dan hidayah-Nya kepada penulis dan semua pihak yang telah membantu dalam pembuatan alat dan penulis laporan royek akhir ini, Wassalamua'laikum Warahmatullahi Wabarakatuh.

Sungailiat, 6 September 2021

Penulis

## **DAFTAR ISI**

<span id="page-7-0"></span>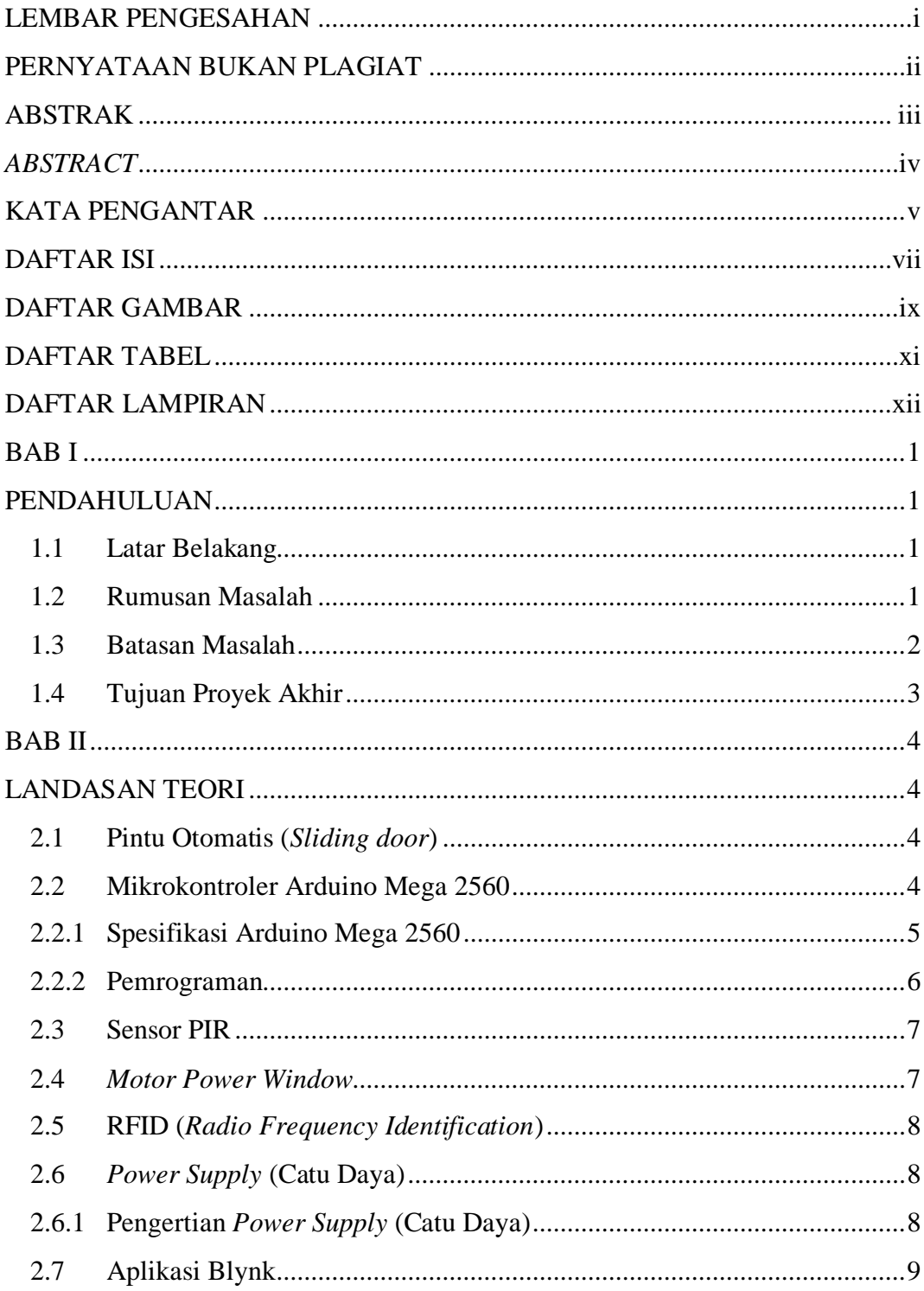

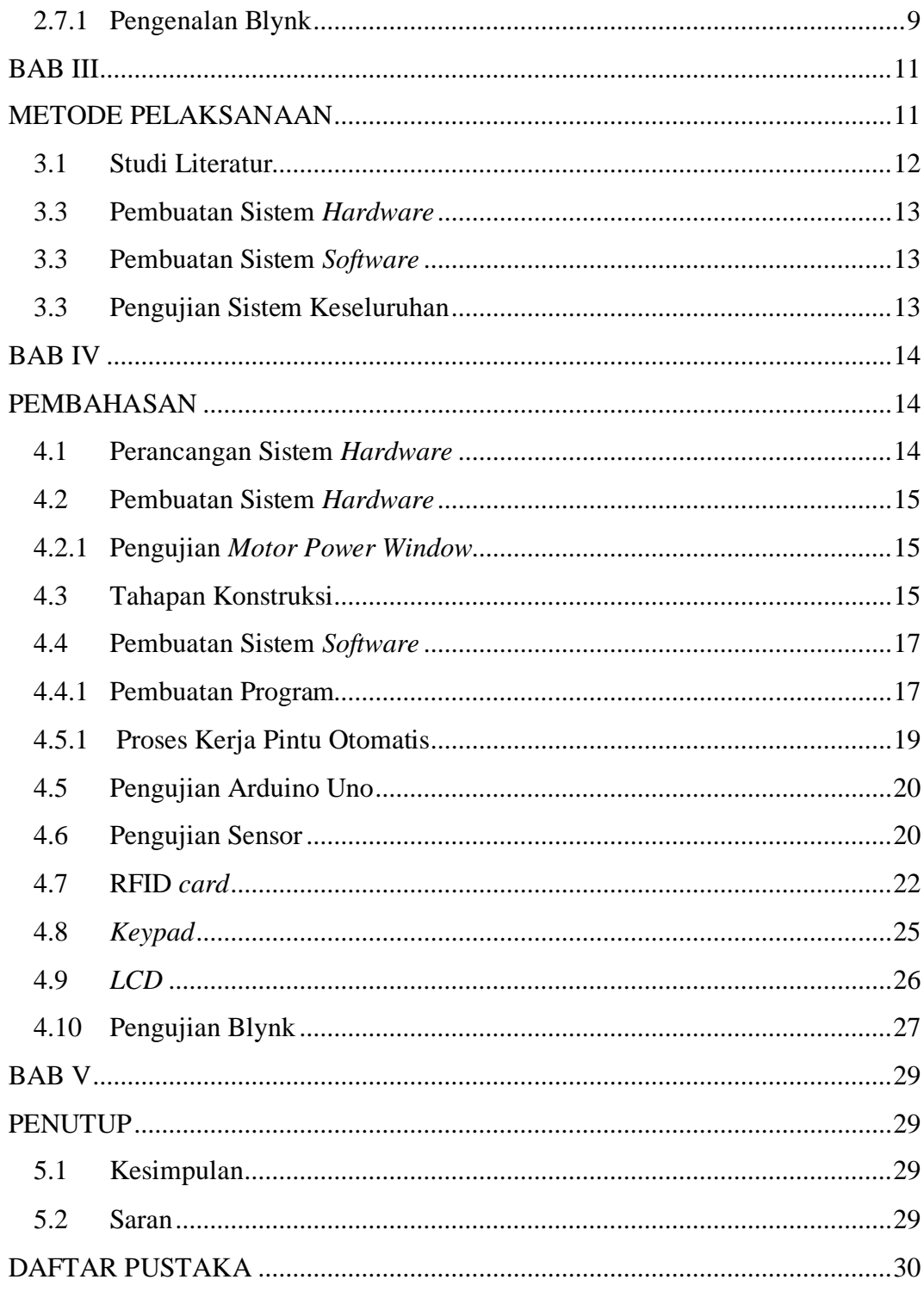

## **DAFTAR GAMBAR**

<span id="page-9-0"></span>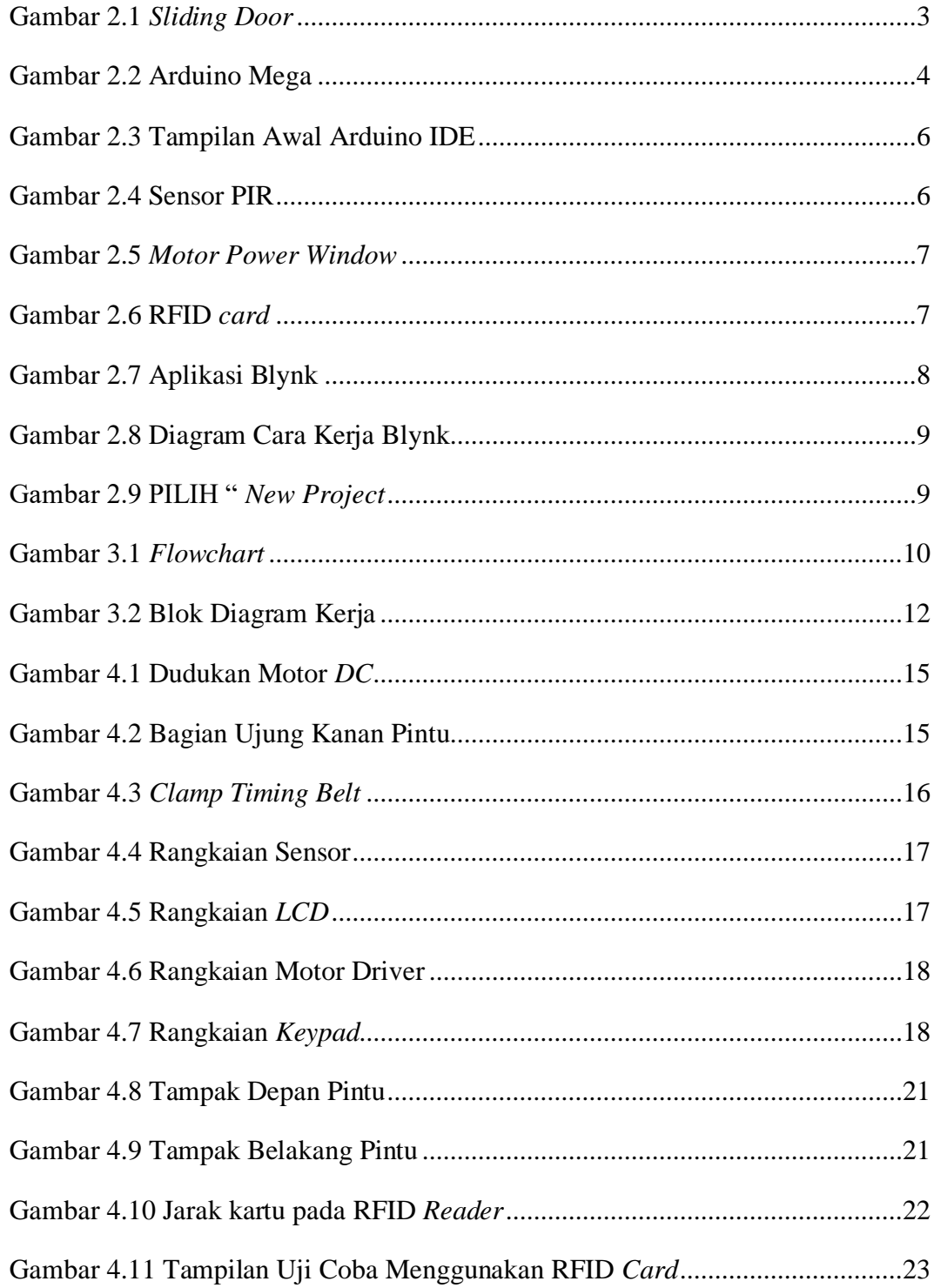

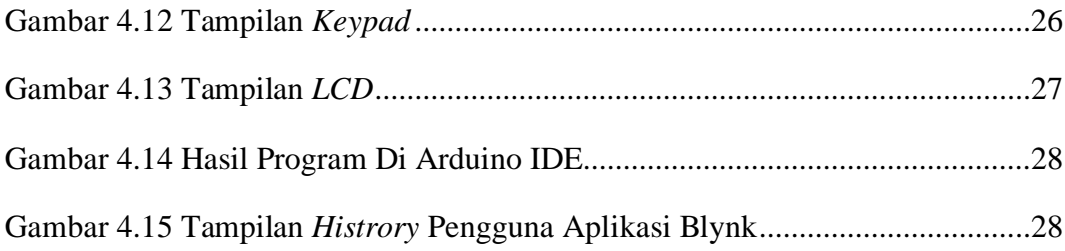

## **DAFTAR TABEL**

<span id="page-11-0"></span>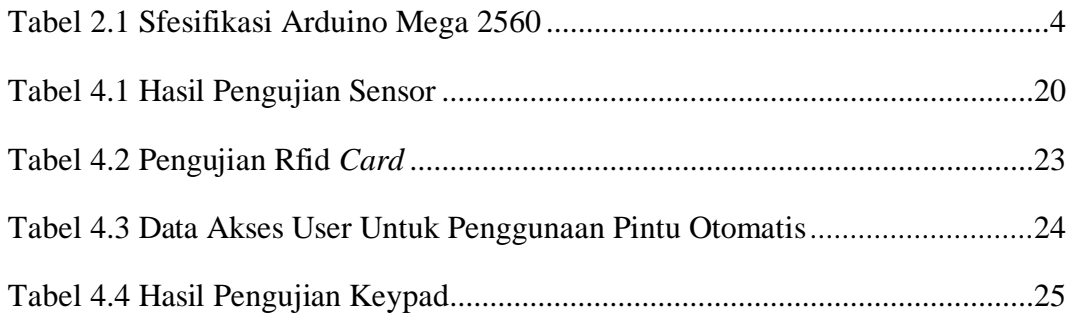

## **DAFTAR LAMPIRAN**

## <span id="page-12-0"></span>LAMPIRAN 1 DAFTAR RIWAYAT HIDUP

LAMPIRAN 2 PROGRAM ARDUINO

# **BAB I PENDAHULUAN**

#### <span id="page-13-3"></span><span id="page-13-2"></span><span id="page-13-1"></span><span id="page-13-0"></span>**1.1 Latar Belakang**

Sistem pintu otomatis, yakni buka dan tutupnya sudah secara elektrik dengan bantuan sensor, sangat dibutuhkan untuk memudahkan para penggunanya. Pintu seperti ini umumnya digunakan di area publik yang tingkat mobilitasnya cukup tinggi seperti bandara udara, pusat perbelanjaan, kampus, atau tempat-tempat tertentu lainnya. Dengan berkembangnya teknologi, kebutuhan yang beragam serta alasan keamanan, berbagai metode untuk mengaktifkan pintu secara otomatis telah dikembangkan. Asni B., et al [1] dan Ariyanti S., et al [2] menggunakan isyarat suara sebagai sinyal untuk membuka dan menutup pintu. Metode yang dikembangkan ini cukup menjanjikan untuk memastikan bahwa hanya orang atau pengguna tertentu saja yang bisa mengakses pintu tersebut. Namun, kelemahan dari sistem ini adalah adanya ketergantungan pada suara orang tertentu saja [1] dan kualitas suara yang diberikan harus tanpa derau [2]. Jika, sistem ini diterapkan pada daerah yang mobilitasnya tinggi dan dengan tingkat kebisingan yang cukup tinggi, maka akan sangat sulit untuk diimplementasikan. Selain itu, pengembangan pada pintu otomatis juga telah dilakukan dengan memanfaatkan RFID teknologi [3]. Pemanfaatan teknologi RFID dapat dianggap cukup membantu untuk membatasi akses pintu sehingga lebih aman dibandingkan dengan berbasiskan suara manusia. Akan tetapi, permasalahannya adalah ketika diterapkan pada area yang padat pengunjung, maka akan timbul antrian yang cukup panjang.

Peningkatan fungsi pada suatu sistem pintu otomatis menjadi harapan untuk dapat diimplementasikan pada area yang ramai, namun tetap memperhatikan fungsi keamanan atau kemudahan pengawasan. Kurniawan, et al [4] memanfaatkan teknologi Android untuk akses pintu secara otomatis. Permasalahannya adalah teknologi Android yang digunakan masih belum maksimal, dimana tidak berbasis internet dan cenderung seperti *remote control* saja dengan jangkauan 12 m. Berdasarkan kondisi dan permasalahan ini, maka diperlukan suatu sistem yang dapat membuat pintu dapat beroperasi secara otomatis yang dapat dimonitor dari secara *online* dan dengan tambahan keamanan akses. Proyek akhir ini merancang dan membangun suatu sistem pintu yang dapat bekerja secara otomatis dengan bantuan sensor *passive infrared* (PIR) pada jam kerja normal. Aktivitas pintu ini termonitor dan terekam melalui Android sehingga bisa diakses secara *online.* Pada saat di luar jam kerja, maka pintu hanya dapat diakses melalui RFID *card* dan/atau *keypad*. Konsep yang diterapkan ini bertujuan agar sistem ini dapat diimplementasikan pada daerah yang mobilitas tinggi, tapi tetap memperhatikan kemanan dan kemudahan dalam pengawasannya.

#### **1.2 Rumusan Masalah**

Rumusan masalah pembuatan proyek akhir yang berjudul "Sistem Pintu Otomatis Terintegrasi Android" ini adalah:

- 1. Bagaimana cara mengontrol pintu geser atau *Sliding Door* secara otomatis, dengan menggunakan sensor PIR dan pengaturan waktu menggunakan RTC?
- 2. Bagaimana cara menampilkan *history* yang langsung terhubung ke aplikasi Blynk?

#### <span id="page-14-0"></span>**1.3 Batasan Masalah**

Batasan masalah pembuatan proyek akhir yang berjudul "Sistem Pintu Otomatis Terintegrasi Android" ini adalah:

- 1. Pintu bisa diakses secara otomatis hanya pada jam kerja normal. Selain dari itu, pintu hanya dapat diakses dengan menggunakan RFID *card* atau *keypad*.
- 2. Aplikasi Android hanya digunakan sebagai monitoring melalui aplikasi Blynk.

### <span id="page-15-0"></span>**1.4 Tujuan Proyek Akhir**

Tujuan pembuatan proyek akhir yang berjudul "Sistem Pintu Otomatis Terintegrasi Android" ini adalah:

- 1. Untuk membuat suatu sistem yang bisa mengontrol buka tutup pintu secara otomatis pada jam kerja normal.
- 2. Untuk membangun suatu sistem akses tambahan menggunakan perangkat RFID *card* dan *keypad* untuk mengakses pintu diluar jam kerja normal.

# **BAB II LANDASAN TEORI**

#### <span id="page-16-2"></span><span id="page-16-1"></span><span id="page-16-0"></span>**2.1 Pintu Otomatis** *(Sliding door)*

Pintu otomatis adalah sebuah pintu yang dapat terbuka maupun tertutup secara otomatis dengan bantuan sebuah sensor. Setiap seseorang yang hendak akan memasuki ruangan ataupun keluar ruangan maka sensor akan mendeteksi pancaran sinar infra merah yang membuat sebuah pintu akan terbuka dan tertutup otomatis. Pintu geser atau *sliding door* ini merupakan jenis pintu alternatif yang bisa kita temukan di mall ataupun dikampus. Cara menggunakaan pintu ini cukup sederhana yaitu cukup dengan digeser saja. *Sliding door* ini memiliki fungsi yang sama seperti pintu pada umunya yaitu sebagai jalan untuk keluar dan masuk ruangan. [7]

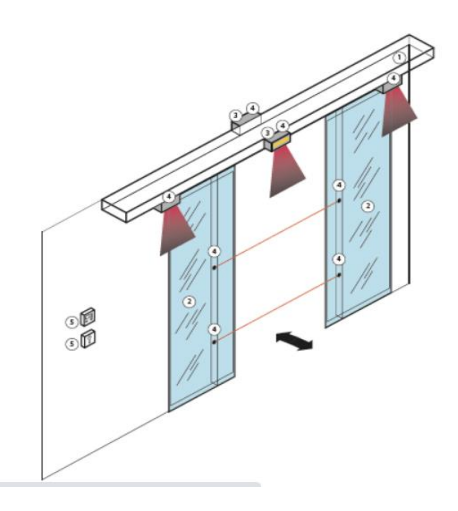

*Gambar 2.1 Sliding Door* [10]

#### <span id="page-16-3"></span>**2.2 Mikrokontroler Arduino Mega 2560**

Arduino adalah *board* berbasis mikrokontroler atau *open source* didalamnya terdapat sebuah komponen utama yaitu chip mikrokontroler berjenis AVR dari sebuah perusahaan Atmel. Dimana mikrokontroler *chip* atau IC (*integrated circuit*) yang bisa diprogram langsung menggunakan laptop maupun computer. Tujuan dari Arduino Mega sendiri menanamkan program didalam mikrokontroler supaya saat proses perangkaian elektronik dapat memproses *input*, dapat membaca *input* dan menghasilkan *output*. Dimana mikrokontroler sebagai otak pengendali proses *input*, dan *output* dari sebuah rangkaian elektronik. Pada gambar 2.2 merupakan suatu jenis Arduino Mega type 2560. [8]

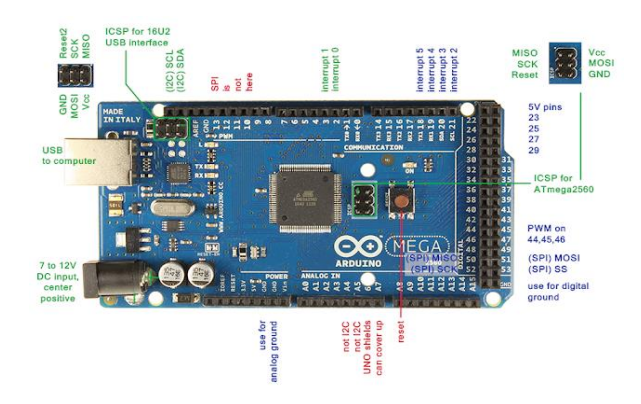

Gambar 2.2 Arduino Mega [8]

## <span id="page-17-0"></span>**2.2.1 Spesifikasi Arduino Mega 2560**

*Tabel 2.1 Spesifikasi Arduino Mega 2560 [8]*

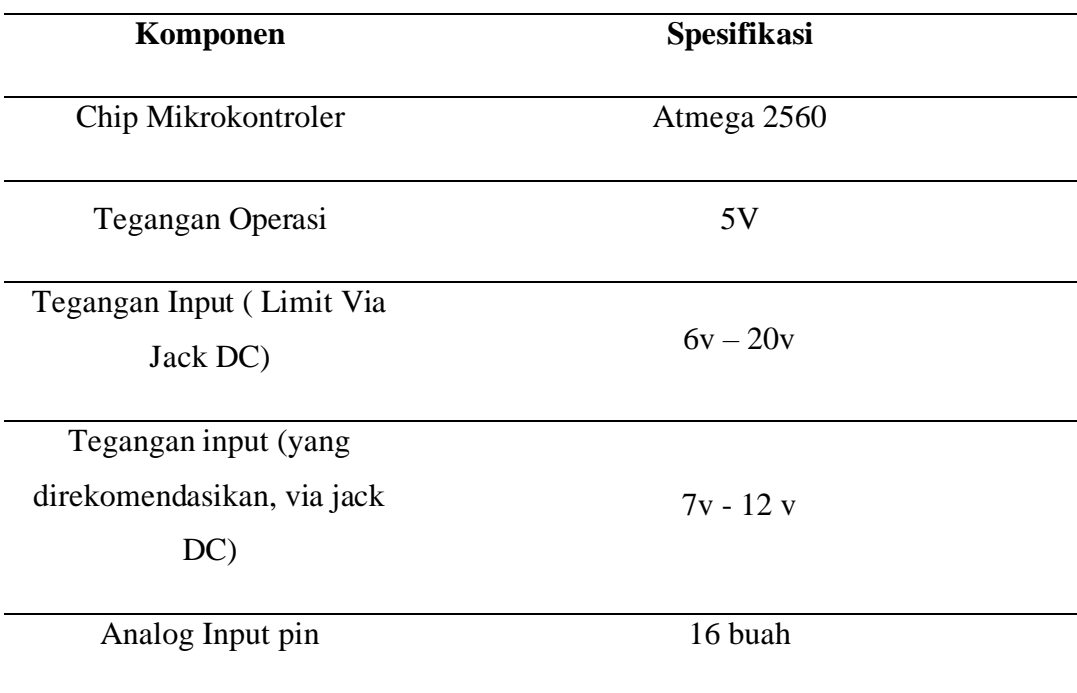

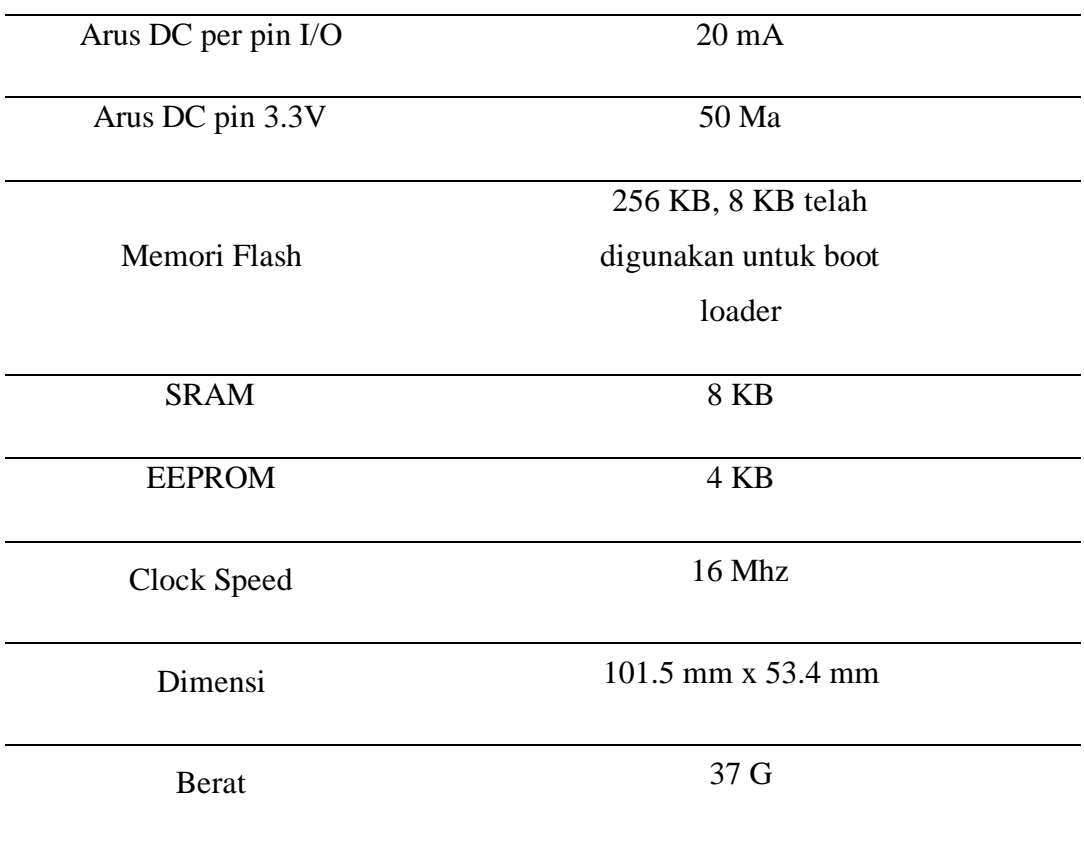

#### <span id="page-18-0"></span>**2.2.2 Pemrograman**

Arduino mega dapat diprogram dengan *software* Arduino. Pada Arduino mega data dengan *boot loader* yang dapat memungkinkan untuk mengunggah kode baru tanpa menggunakan programmer *hardware* eksternal. Tampilan awal pada IDE terdapat pada Gambar 2.3

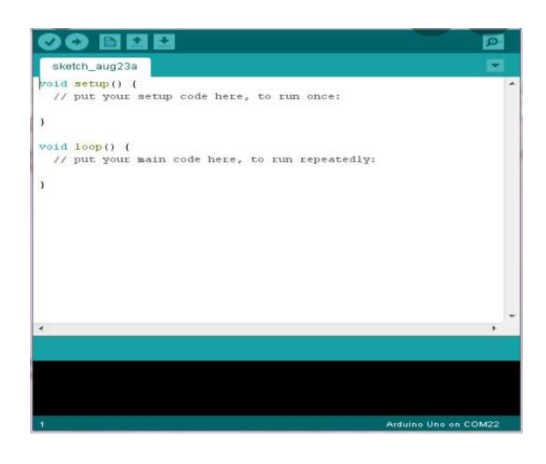

*Gambar 2.3 Tampilan Awal Arduino IDE [8]*

#### <span id="page-19-0"></span>**2.3 Sensor PIR**

Sensor PIR merupakan sebuah komponen elektronik yang dapat mengukur radiasi sinar *infra* merah dari objek dalam cakupan tertentu. Sensor PIR hanya memiliki satu modul. Sesuai dengan sifatnya yang tidak aktif, PIR hanya merespons energi dari pancaran sinar *infra* merah yang dimiliki setiap yang terdeteksi. Maka sensor PIR dapat bekerja dengan menangkap sebuah *energy* panas yang didapat pancaran sinar *infra* merah setiap yang terdeteksi dengan suhu diatas nol mutlak.[6]

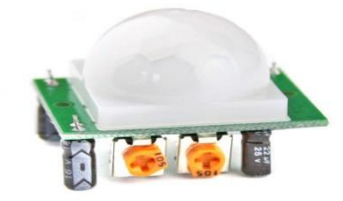

*Gambar 2.4 Sensor PIR [6]*

#### <span id="page-19-1"></span>**2.4 Motor Power Window**

*Power Window* merupakan sebuah rangkaian mekanik dan elektronik yang bertujuan untuk membuka dan menutup kaca jendela pada sebuah pintu mobil hanya dengan sentuhan tombol. Komponen utama pada motor *power window* adalah motor listrik yang terpasang dibalik *door* trim pintu. *Power window* ini, dihubungkan pada sebuah sistem. Di mana motor berputar maka sistemnya akan menggerakan kaca keatas atau kebawah tergantung arah putaran motor searah jarum jam (*CW*) atau berlawan arah jarum jam (*CCW*). Secara umum, mekanisme pada motor *power window* sama dengan kaca jendela manual yang menggunakan engkolan. Tetapi, pada titik putar engkolan dihubungkan langsung ke sebuah poros motor listrik. Sehingga, ketika motor diaktifkan, maka mekanisme tersebut akan bekerja secara menaik dan menurunkan kaca jendela. [5]

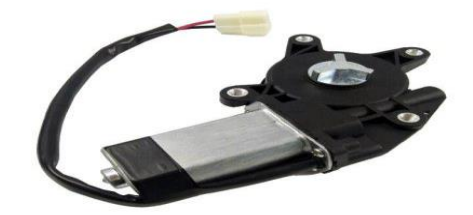

*Gambar 2.5 Motor Power Window [5]*

#### <span id="page-20-0"></span>**2.5 RFID (Radio Frequency Identification)**

RFID merupakan *Radio Frequency Identification* atau disebut RFID *Card*, pengertian dari RFID yaitu *system* identifikasi tanpa kabel yang berguna untuk mengambil data tanpa sentuhan berupa *barcode* maupun kartu *magnetic* seperti kartu ATM. Seperti yang dilihat, istilah ini berguna untuk menggambarkan sistem yang mentransmisikan suatu identitas yang berbentuk seri unik. [10]

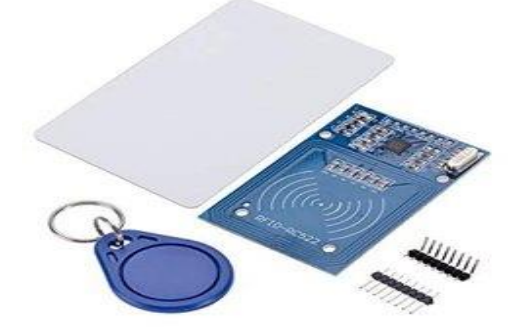

*Gambar 2.6 RFID Card [10]*

#### <span id="page-20-1"></span>**2.6** *Power Supply* **(Catu Daya)**

#### <span id="page-20-2"></span>**2.6.1 Pengertian Power Supply (Catu Daya)**

*Power Supply* merupakan alat listrik yang menyediakan *energy* listrik untuk perangkat listrik atau elektronik lainnya. Pada umumnya *Power Supply* ini membutuhkan suatu sumber *energy* listrik yang kemudian akan mengubahnya menjadi *energy* listrik yang dibutuhkan oleh sebuah perangkat elektronika lainnya. Oleh karena itu, *Power Supply* juga disebut dengan istilah *Electric Power Converter*. [13]

#### <span id="page-21-0"></span>**2.7 Aplikasi Blynk**

Pada sub-bab ini akan dijelaskan mengenai apa itu aplikasi Blynk dan cara kerjanya.

#### <span id="page-21-1"></span>**2.7.1 Pengenalan Blynk**

Blynk adalah salah satu rencana kerja untuk *internet of things*. Sehingga pengguna dapat mengendalikan sebuah *hardware*, menampilkan data sensor, menyimpan data, dan menggambarkan nya. [12]

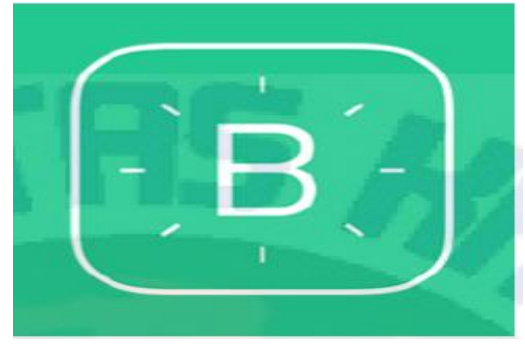

*Gambar 2.7 Aplikasi Blynk [12]*

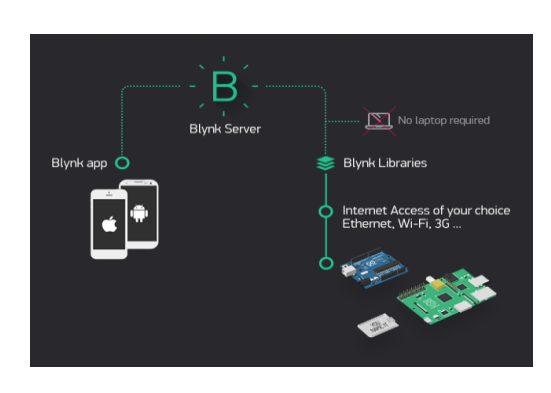

*Gambar 2.8 Diagram Cara Kerja Blynk [12]*

Untuk menggunakan sebuah aplikasi Blynk, maka *user* atau pengguna harus memasang aplikasi Blynk terlebih dahulu pada *hp*. Setelah pemasangan aplikasi, maka *user* terlebih dahulu harus membuat akun yang mana nantinya Blynk akan mengirim pin *token* akun yang akan disalin dalam program pada sebuah Arduino. Maka *user* juga harus memasang *library* pada Blynk yang dapat diunduh pada website Blynk.

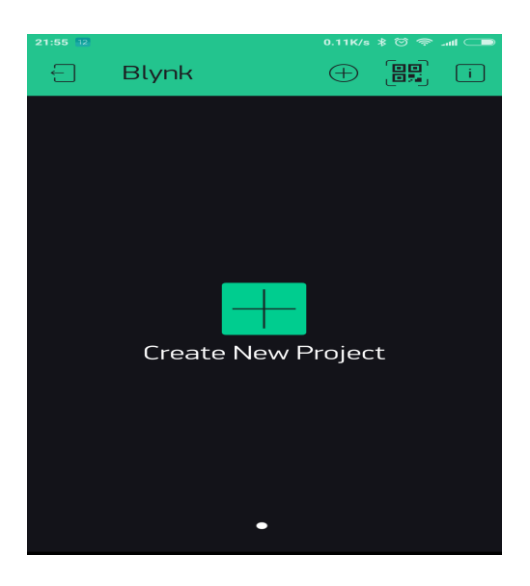

*Gambar 2.9 Pilih "New Project" [12]*

# **BAB III METODE PELAKSANAAN**

<span id="page-23-1"></span><span id="page-23-0"></span>Proyek akhir dengan judul "Sistem Pintu Otomatis Terintegrasi Android" dibuat dengan tahapan yang bisa dilihat pada *flowchart* metode pelaksanaan.

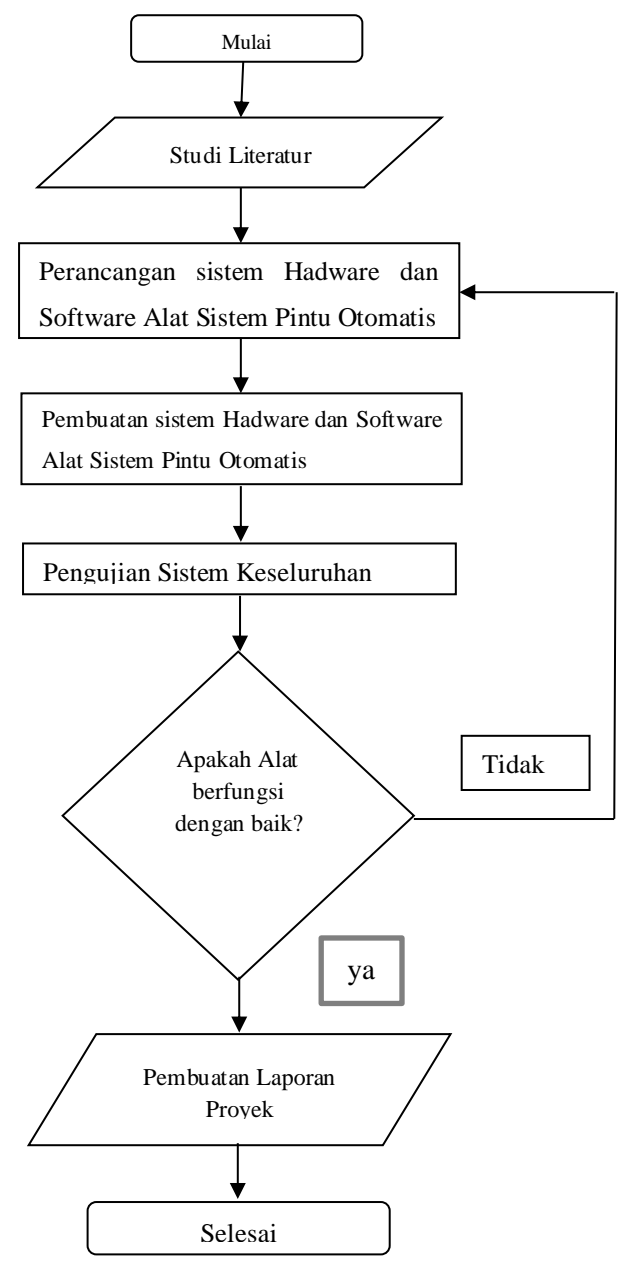

*Gambar 3.1 Flowchart*

#### <span id="page-24-0"></span>**3.1 Studi Literatur**

Studi *literature* dilakukan dengan mencari suatu referensi yang bersumber dari berbagai *web-site* maupun dari buku dan jurnal yang diambil dari internet. Referensi dibutuhkan untuk mengetahui perkembangan teknologi alat *open close* pintu yang sudah ada saat ini. Studi *literature* dilakukan untuk mendapatkan rumusan masalah, kebutuhan komponen dan peralatan yang akan digunakan di dalam perancangan *hardware* dan *software*.

#### **3.2 Perancangan Sistem** *Hardware* **dan** *Software* **Alat**

Perancangan *hardware* dan *software* merupakan tahapan yang dilakukan secara bersamaan untuk menentukan dan merancang perangkat yang akan digunakan pada proyek akhir ini. Perangkat *hardware* yang digunakan pada pembuatan proyek akhir ini meliputi perangkat *input*, pemroses, dan *output*. Perangkat *input* terdiri dari Sensor PIR, RFID *Card*, *keypad*, dan RTC. Perangkat pemroses terdiri dari Arduino mega, sedangkan perangkat *output* terdiri dari motor *DC*, *LCD* dan *smartphone*. Perancangan *software* pada proyek akhir ini merupakan pengkodean pada Arduino mega dan model wi-fi ESP8266 yang digunakan untuk mengontrol system secara keseluruhan dengan menggunakan *software* Arduino dan dapat menampilkan data *history* melalui *smartphone* dengan aplikasi Blynk. Adapun blok diagram rancangan alat seperti gambar 3.2.

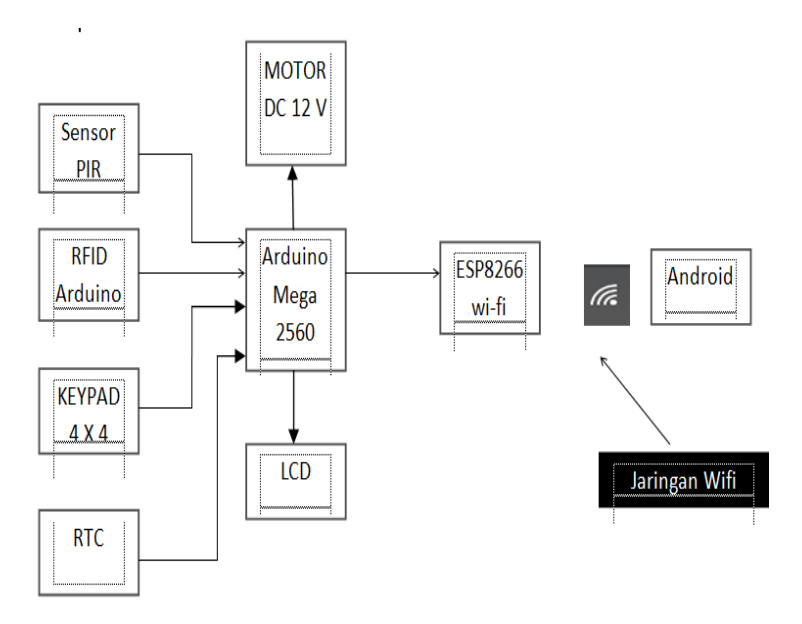

*Gambar 3.2 Blok Diagram Kerja*

#### <span id="page-25-0"></span>**3.3 Pembuatan Sistem** *Hardware*

Pembuatan *Hardware* pada sistem pintu otomatis terintegrasi Android ialah membuat sebuah kontruksi buka tutup pintu secara otomatis dapat meliputi pembuatan pada bagian-bagian sistem mekanik.

#### <span id="page-25-1"></span>**3.3 Pembuatan Sistem** *Software*

Pembuatan *software* pada proyek ini menggunakan pengkodean pada aplikasi *Arduino IDE* yang digunakan untuk mengontrol system secara keseluruhan dari proses "Sistem Pintu Otomatis Terintegrasi Android" yang akan dibuat. Beberapa langkah dalam pengkodean *Arduino IDE* yang dilakukan yaitu, pengkodean untuk masing-masing komponen, pembuatan tampilan di *LCD* dihari tertentu.

#### <span id="page-25-2"></span>**3.3 Pengujian Sistem Keseluruhan**

Pengujian secara ke seluruhan dilakukan apabila semua komponen dan peralatan sudah selesai di rangkai dan tersusun rapi sesuai degan rancangan kemudian di uji coba untuk mengetahui apakah befungsi dengan baik atau tidak.

### **BAB IV**

## **PEMBAHASAN**

<span id="page-26-1"></span><span id="page-26-0"></span> Pada bab ini proses dan metode yang digunakan dalam pembuatan proyek akhir dengan judul "Sistem Pintu Otomatis Terintegrasi Android" dibahas lebih terperinci. Uraian proses dan metode yang diterapkan tersebut adalah sebagai berikut.

#### <span id="page-26-2"></span>**4.1 Perancangan Sistem** *Hardware*

 Dalam pembuatan perancangan sistem *(Hardware)* dilakukan dengan pembuatan perancangan mekanik dan elektrik. Perancangan disusun agar dapat memberikan gambaran yang jelas mengenai rangkaian serta komponen-komponen yang diperlukan.

#### a) Perancangan Mekanik

Perancangan mekanik merupakan susunan gambar dari komponen-komponen yang digunakan pada sistem yang dibuat.

#### b) Perancangan Elektrik

 Perancangan Elektrik merupakan perancangan *hardware* pada suatu alat yang terdiri dari sebuah rangkaian yang memiliki fungsi tertentu.

#### <span id="page-27-0"></span>**4.2 Pembuatan Sistem** *Hardware*

#### <span id="page-27-1"></span>**4.2.1 Pengujian Motor Power Window**

Pada pengujian motor *power window* ini kita harus melakukan langkahlangkah pengujian sebagai berikut :

- 1. Uji fungsi apakah motor *power window* bisa berputar atau tidak, kemudian bisa berputar *CW* dan *CCW*.
- 2. Uji torsi dengan menggunakan beban, yang dimana pengujian menggunakan *driver* motor.
- 3. Uji kendali dan *speed* yaitu dengan menggunakan kontroller.

#### <span id="page-27-2"></span>**4.3 Tahapan Konstruksi**

Pada tahapan konstruksi ini berupa langkah-langkah dalam pemasang komponen kebagian yang ada pada pintu geser atau *sliding door* yaitu sebagai berikut :

- 1. Pembuatan plat siku yang digunakan sebagai dudukan motor *DC* yang langsung dihubungkan dengan *bracket*, lalu kemudian plat siku ini dipasang pada bagian ujung kiri pintu geser tersebut. Di mana pada bagian plat siku ini sudah terpasang dengan gear dan motor melalui proses pengeboran
	- Ukuran plat siku : Panjang bagian atas 7 mm

- Lebar plat siku 4 mm

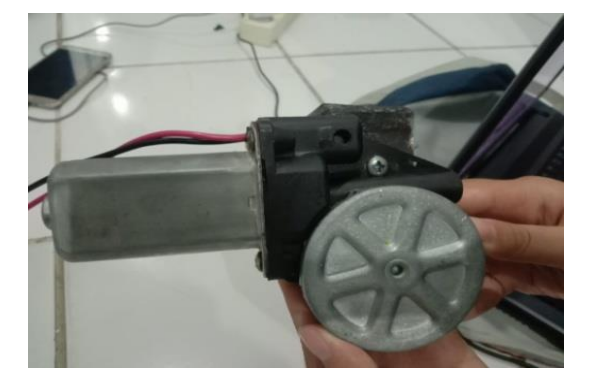

*Gambar 4.1 Dudukan Motor DC*

2. Pada sisi ujung kanan pintu dilakukan dengan pemasangan melalui proses pengeboran untuk gear dan baut.

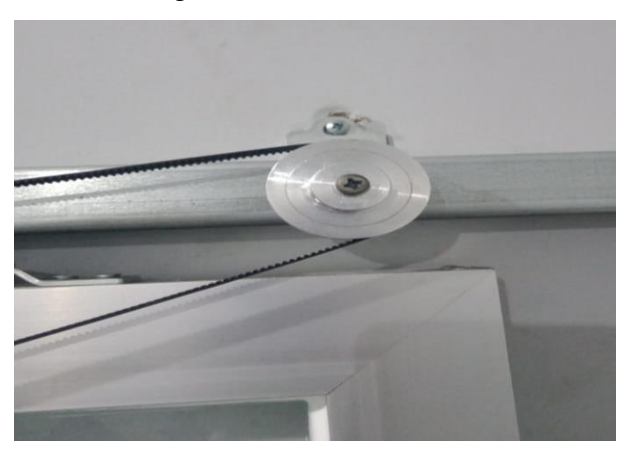

*Gambar 4.2 Bagian Ujung Kanan Pintu*

3. Pembuatan plat untuk bagian *clamp timing belt* yang dimana *clamp*  tersebut dipasang dibagian dalam pada sisi plat yang sudah dibentuk kemudian plat tersebut dipasang dibagian *roller hanger* pada pintu geser. Di mana pada plat ini sudah menyatu dengan *timing belt* yang sudah dipasang menggunakan bantuan baut dan mur.

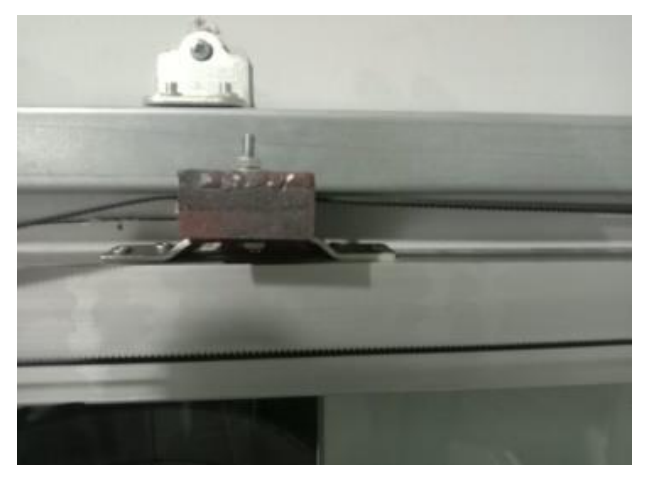

 *Gambar 4.3 Clamp Timing Belt*

#### <span id="page-29-0"></span>**4.4 Pembuatan Sistem** *Software*

#### <span id="page-29-1"></span>**4.4.1 Pembuatan Software**

Pembuatan program proyek akhir dengan judul "Sistem Pintu Otomatis Terintegrasi Android" dilakukan dengan menggunakan aplikasi Arduino IDE yang meliputi sebagai berikut :

1. Pemrograman sensor PIR *(passive infrared)*

Pembuatan program untuk sensor PIR *(passive infrared)* merupakan hal yang penting, karna pada dasarnya pintu ini bisa terbuka dan tertutup secara otomatis menggunakan bantuan sensor PIR dengan mendeteksi suhu tubuh seseorang yang hendak memasuki atau keluar ruangan tersebut.

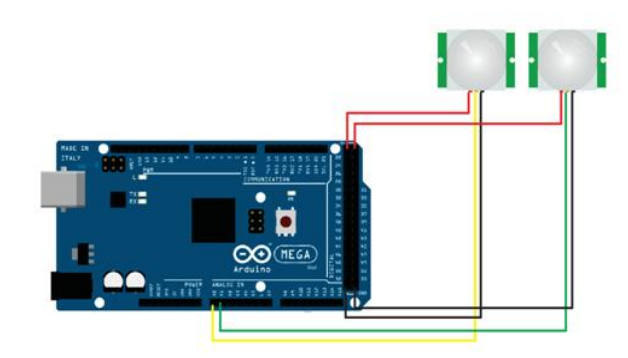

 *Gambar 4.4 Rangkaian Sensor*

*2.* Pemrograman *keypad,* LCD, RFID *Card,* RTC *(realtime clock)*

Pembuatan program *keypad*, LCD, RFID *Card*, RTC *(realtime clock)* ini adalah hal yang saling berkaitan antara satu dengan yang lain, karena jika kode untuk keypad hendak dimasukan atau kartu RFID discan maka pada tampilan *LCD*  akan menampilkan sebuah tampilan pada layar monitornya dan untuk RTC *(realtime clock)* sendiri kita bisa mengatur untuk bagian tanggal, hari, bahkan jam diprogramnya.

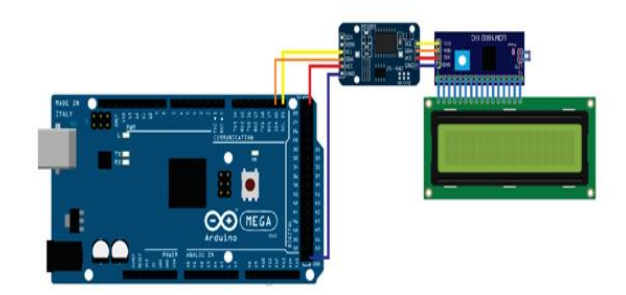

*Gambar 4.5 Rangkaian LCD*

*3.* Pemrograman untuk motor DC 25ga370 *with encoder* Pembuatan program untuk motor DC 25ga370 *with encoder* sangat berpengaruh terhadap pergerakan pintu, dimana pada motor ini kita harus mengatur putaran *CW* dan *CCW* nya.

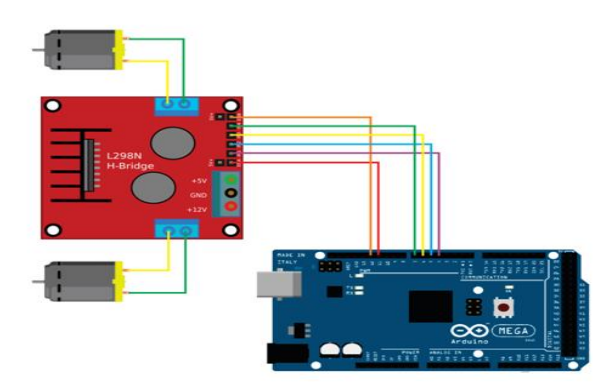

*Gambar 4.6 Rangkaian Motor Driver*

- 4. Pemrograman modul wi-fi ESP8266 untuk tampilan *history* pada Bynk Pada pembuatan program ESP8266 ini, yaitu bertujuan untuk menampilkan *history* pada aplikasi Blynk, di mana pada aplikasi Blynk itu sendiri bisa dilihat *history* pengguna pintu tersebut.
- 5. Pemrograman *keypad*

Pada pembuatan program *keypad* ini bertujuan untuk menggantikan RFID *Card*, apabila seseorang ingin masuk melalui pintu otomatis terjadi hilang atau

lupa bawa kartu tersebut. Maka penggantinya sebuah *password*, yang mana *password* tersendiri dapat diketik di sebuah *keypad*.

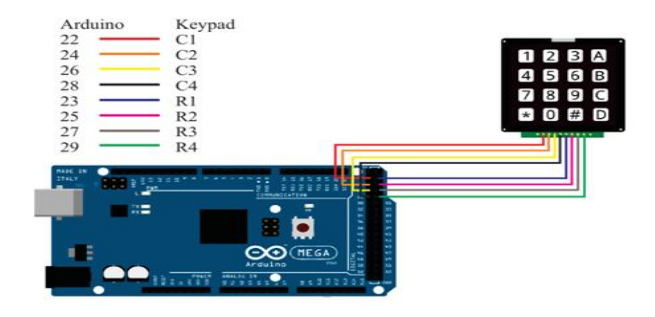

*Gambar 4.7 Rangkaian Keypad*

#### <span id="page-31-0"></span>**4.5.1 Proses Kerja Pintu Otomatis**

Pintu geser atau *sliding door* ini menggunakan sensor PIR *(passive infrared)* yang akan mendeteksi panas tubuh seseorang. Maka apabila seseorang melewati pintu tersebut maka akan terdeteksi sebuah sensor yang mana sensor itu sendiri fungsinya mendeteksi pergerakan seseorang ataupun suhu tubuh seseorang maka pintu geser atau *sliding door* akan terbuka secara otomatis dan tertutup secara. Ketika seseorang melakukan gerakan atau berdiri didepan sensor PIR ini maka tubuhnya dapat menghasilkan pancaran sinar *infrared* dengan panjang gelombang berbeda-beda. Panas yang dihasilkan akan dideteksi oleh sensor *pyroelectric* kemudian dirubah bentuk arus yang beda. Arus yang didapat dilanjutkan ke ADC *(Analog to digital converter)* untuk diteruskan ke mikrokontroller.

Mikrokontroller memproses ADC yaitu membuka dan menutup pintu. Hal ini dikirim dalam bentuk sinyal digital sehingga dirubah oleh DAC *(digital to Analog converter)*agar bisa dimengerti sistem motor *power window* atau aktuator. pada pintu geser atau *sliding door* ini menggunakan motor *power window* sebagai aktuator untuk menggerakkan pintu. Tegangan yang dihasilakn DAC pada umumnya sebesar 0 sampai 5v, sehingga diperlukan catu daya *(power supply)* tambahan sebesar 12 VDC untuk dapat menggerak motor DC tersebut.

#### <span id="page-32-0"></span>**4.5 Pengujian Arduino Uno**

IDE (*Integrated Development Enviroenment*) berperan untuk menulis sebuah program, meng-*compile* menjadi sebuah kode biner dan meng-*upload* kedalam sebuah memori mikrokontroller. Pengujian Arduino Uno dilakukan untuk mengecek apakah berfungsi atau tidak program yang ada didalam arduino.

```
void setup() 
{ 
Serial.begin(9600); 
Serial.println("TA_ELSHA dan KAENDY"); 
} 
void loop() 
{};
                                                   Untuk menampilkan teks 
                                                  pada serial monitor
                                                   Untuk mengeksekusi dan 
                                                   menjalankan program
```
#### <span id="page-32-1"></span>**4.6 Pengujian Sensor**

Pada tahap pengujian sensor PIR diletakkan pada depan dan belakang pintu, hal ini digunakan untuk mendeteksi seseorang yang hendak memasuki ruangan atau gedung tersebut. Sensor tersebut terhubung dengan pin Arduino sebagai mikrokontroler. Didapatkan hasil pengujian sensor pir sebagai berikut.

```
Tabel 4.1 Hasil Pengujian Sensor
```
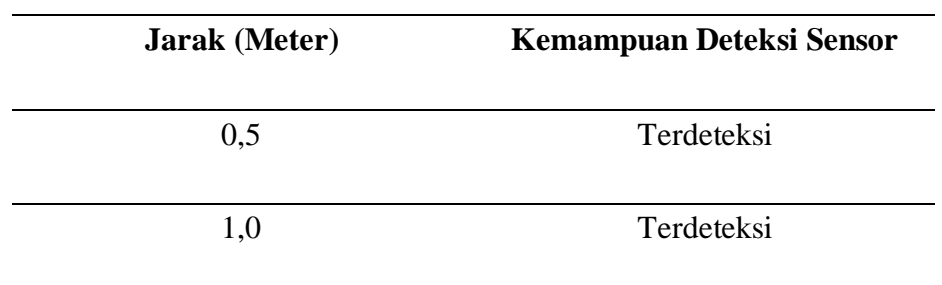

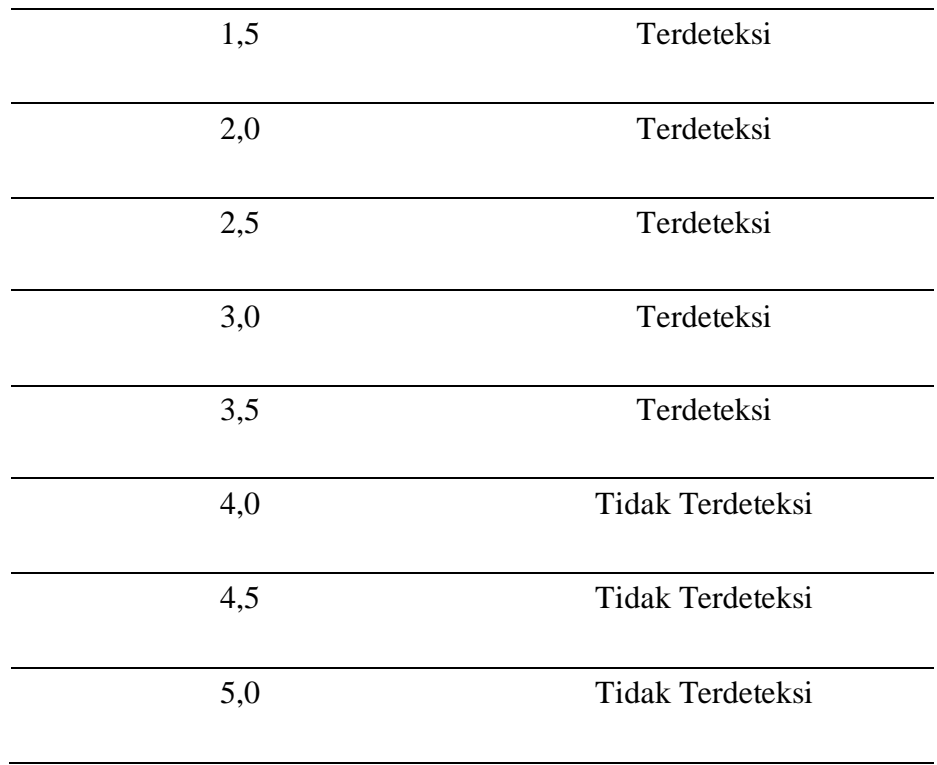

Berdasarkan table hasil pengujian tersebut, didapatkan hasil pengujian sensor dengan jarak 0,5 m - 5,0 m. Bahwa sensor mampu mendeteksi dan bekerja dengan jarak kurang dari 3,5 m hal ini disebabkan oleh kemampuan sensor dengan batasan 3m.

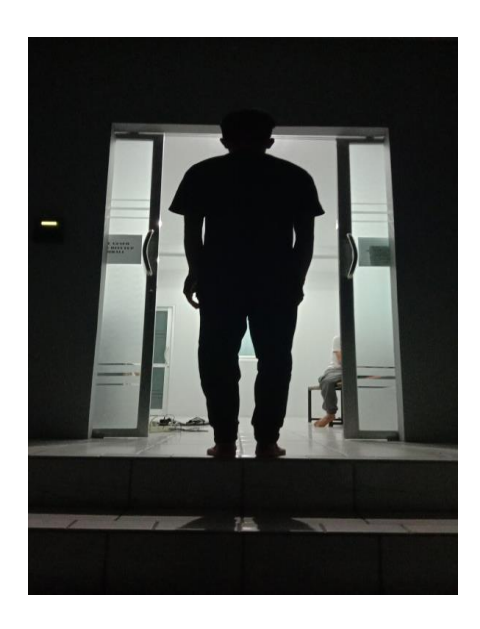

*Gambar 4.8 Tampak Depan Pintu*

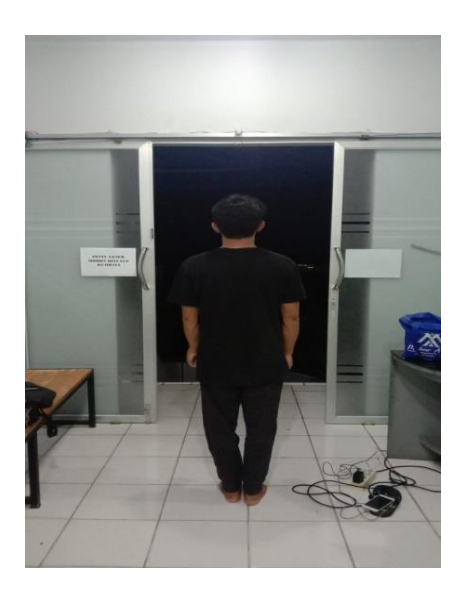

*Gambar 4.9 Tampak Belakang Pintu*

#### <span id="page-34-0"></span>**4.7 RFID** *Card*

Komponen utama dari RFID *Card* adalah *mikro chip* yang ditanamkan di dalam kartu yang berisi sebuah kode. RFID *Card* ini memiliki sebuah frekuensi sebesar 13,56 MHz, untuk pengujian menggunakan RFID *Card* ini kita harus melakukan *scan* kartu pada *box keypad* yang ada. Pada RFID *Card* ini hanya bisa diakses dengan minimal 10 *user*.

Pengujian dilakukan dengan mendekatkan RFID *card* ke RFID *reader* dengan jarak tertentu lalu diukur oleh mistar ukur. Jika RFID *card* terdeteksi oleh RFID maka *solenoid* akan membuka kunci dan *servo* akan membuka pintu .

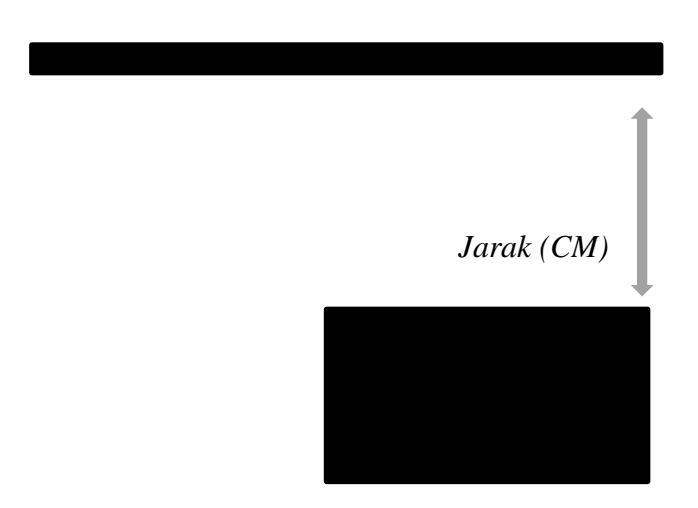

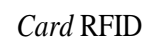

*Reader Gambar 4.10 Jarak kartu pada RFID Reader*

Pengujian kemampuan jarak dari sensor dan ID dari kartu RFID dapat dilihat dari tabel 4.2 berikut ini :

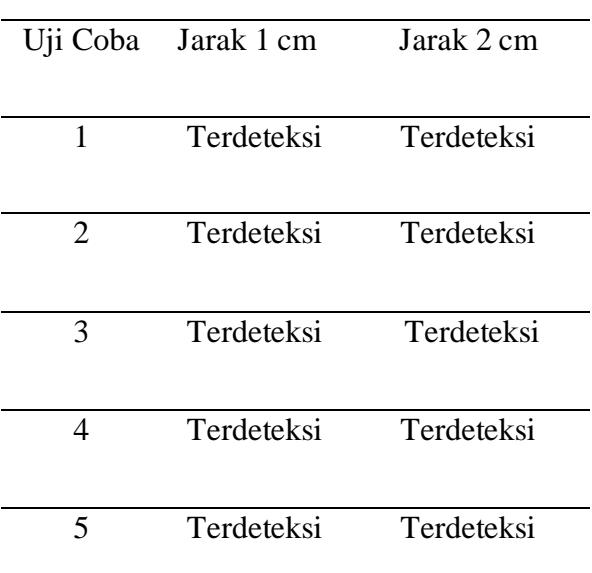

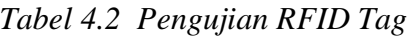
Pada tabel 4.2 pengujian jarak sensor terdeteksi antar kartu dengan *reader* hanya berjarak sampai 2 cm. Apabila melebihi batasan *reader*, sensor tidak bereaksi dan pintu tetap tertutup.

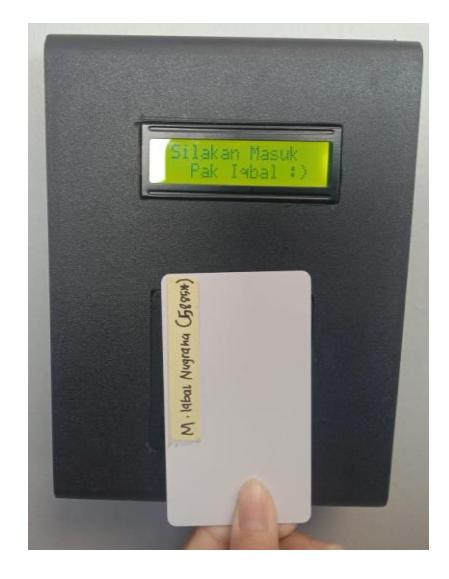

*Gambar 4.11 Tampilan uji coba menggunakan RFID card* 

*Tabel 4.3 Data Akses user untuk penggunaan Pintu Otomatis*

| N <sub>O</sub> | <b>NAMA</b>       | <b>KODE</b>   | <b>ID CARD</b>     | <b>OUTPUT</b>   |
|----------------|-------------------|---------------|--------------------|-----------------|
|                |                   | <b>KEYPAD</b> |                    |                 |
| $\mathbf{1}$   | M. Iqbal Nugraha  | 5885*         | 67 0 171 24 240    | <b>BERHASIL</b> |
| $\overline{2}$ | Ocsirendi         | $0000*$       | 32 242 178 48 80   | <b>BERHASIL</b> |
| 3              | Indra Dwisaputra  | $0717*$       | 35 60 171 24 172   | <b>BERHASIL</b> |
| 4              | Nofriyani         | 1819*         | 99 146 180 24 172  | <b>BERHASIL</b> |
| 5              | Zanu Saputra      | 2580*         | 179 132 152 22 185 | <b>BERHASIL</b> |
| 6              | Jamalludin        | $0334*$       | 243 198 139 22 168 | <b>BERHASIL</b> |
| 7              | Catur Pebriandani | 3698*         | 12 130 74 218      | <b>BERHASIL</b> |

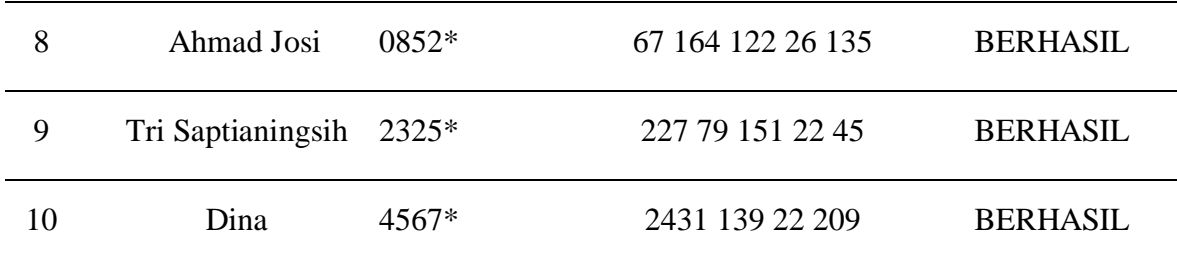

# **4.8 Keypad**

Pada tahap pengujian *keypad* tampilan pada layar LCD sama dengan menggunakan RFID *Card,* hanya saja pada *keypad* perlu memasukan kode atau *password* yang sudah diakses pada program *arduino IDE*.

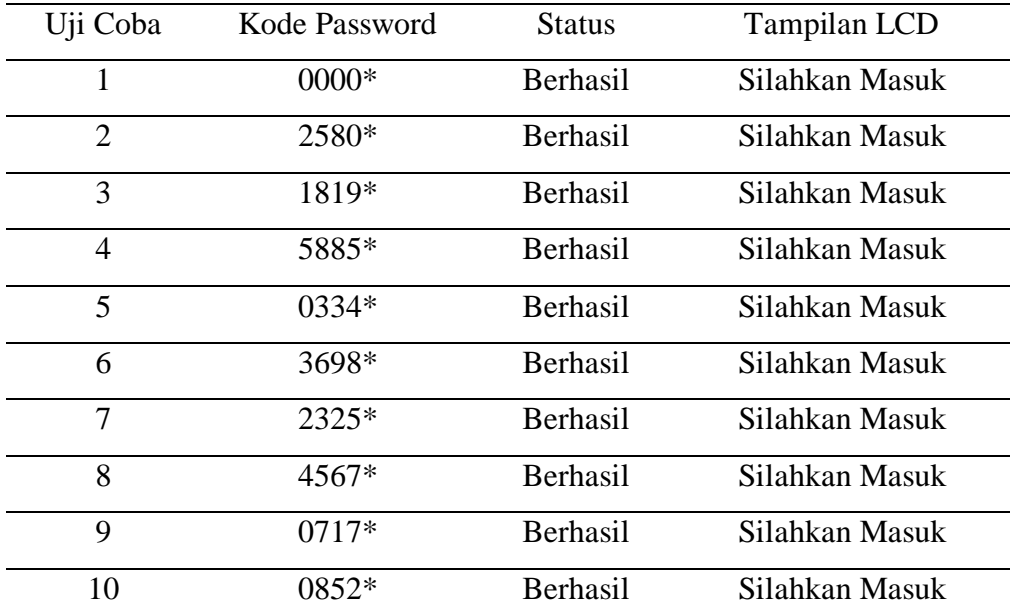

## *Tabel 4.4 Hasil Pengujian Keypad*

Dari hasil tabel 4.4 uji coba membrane *keypad* dibutuhkan *password* yang benar untuk membuka pintu otomatis. Jika *password* benar tampilan *LCD* akan menampilan "Silahkan Masuk"

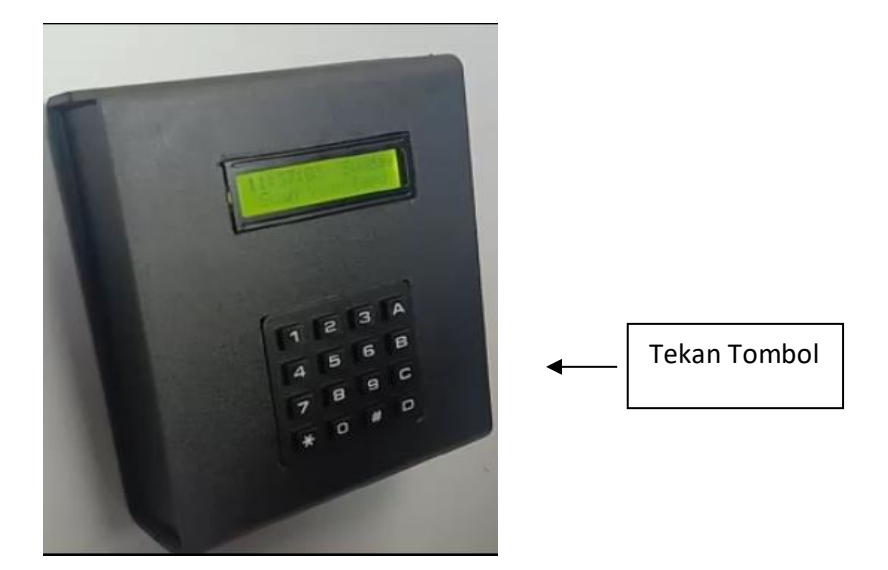

*Gambar 4.12 Tampilan Keypad*

# **4.9 LCD**

Pada proyek ini *LDC* hanya akan menampilkan hasil pada layar monitornya sebagai berikut :

- 1. Tampilan untuk masuk ruangan
- 2. Tampilan untuk keluar ruangan
- 3. Tampilan untuk scan RFID *card*
- 4. Tampilan untuk *password* kode *keypad*
- 5. Tampilan Mode malam pada saat pintu sudah terkunci melewati pukul 21.00 WIB

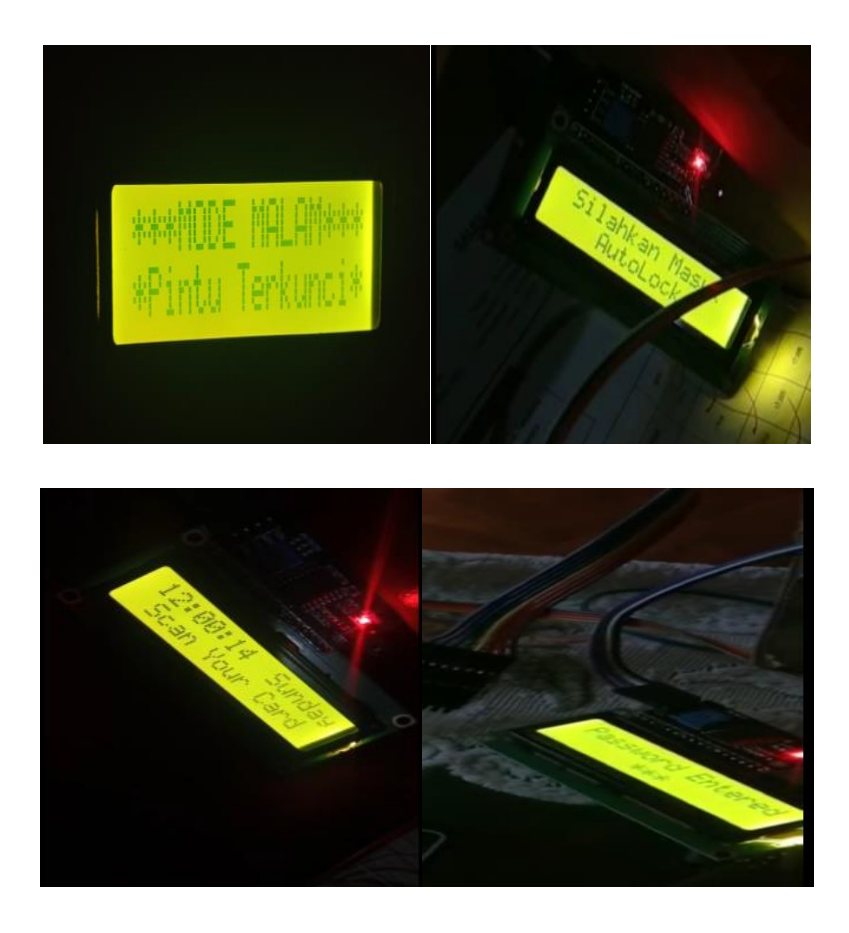

*Gambar 4.13 Tampilan LCD*

#### **4.10Pengujian Blynk**

Dalam pengujian Blynk ini pertama kita harus memiliki aplikasi terlebih dahulu, kemudian kita dapat memulai membuat program pada arduino IDE dengan tambahan komponen yaitu berupa satu buah modul Wifi ESP8266. Modul wifi ESP8266 ini merupakan suatu modul wi-fi yang dapat berfungsi sebagai tambahan *mikrokontroller* seperti arduino agar dapat tersambung langsung dengan wi-fi.

Pada aplikasi Blynk ini sudah tersambung dengan perangkat *hostspot*. Perangkat *hostpot* yang digunakan yaitu "Elsha yuniarti" dengan password "elsha yuniarti" seperti tampilan berikut .

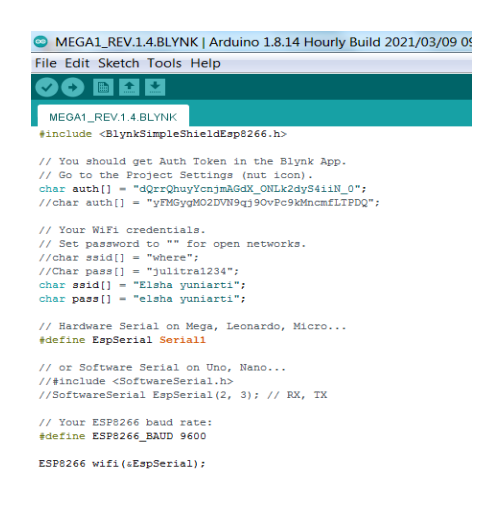

*Gambar 4.14 Hasil Program Di Arduino IDE*

Hasil uji coba pada Blynk berupa tampilan pengguna siapa saja yang akan mengakses pintu tersebut pada hari sabtu dan minggu, berikut hasilnya:

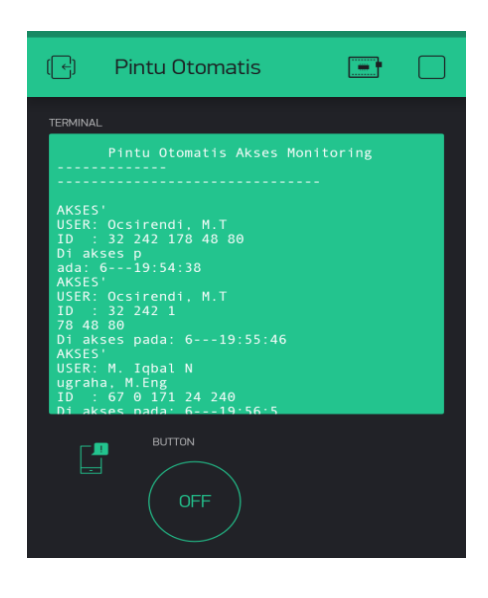

*Gambar 4.15 Tampilan Histori Pengguna Pada Aplikasi Blynk*

# **BAB V**

# **PENUTUP**

#### **5.1 Kesimpulan**

Berdasarkan hasil pengujian analisis terhadap fungsi alat pada proyek akhir dengan judul "Sistem Pintu Otomatis Terintegrasi Android" maka dapat disimpulkan sebagai berikut:

- 1. Berdasarkan hasil uji *software* Blynk diketahui bahwa, pada pengujian *software* tersebut mampu terintegrasi dengan RFID *Card* dan membaca serta menampilkan pada *LCD* dan data pengguna pada tampilan aplikasi Blynk pada android.
- 2. Berdasarkan pengujian sensor PIR, serta pengujian motor *Power Window*, pengujian tersebut dapat digunakan dengan baik. Sensor PIR mampu mendeteksi sampai dengan jarak 3,5m. Pada pengujian motor *Power Window*, motor dapat berputar dengan baik dan menerima *signal* masukan dari perintah program *mikrokontroler*, serta dapat berputar *CW* dan *CCW*.
- 3. Pada Pengujian "Sistem Pintu Otomatis Terintegrasi Android" mampu membuka dan menutup pintu secara otomatis, dan pada hari sabtu dan minggu sistem dapat menggunakan RFID *Card* dan *keypad* untuk mengakses sistem, sehingga pintu dapat terbuka dan tertutup secara otomatis hingga terkunci pada jam 9 malam.

#### **5.2 Saran**

Untuk memaksimalkan fungsi alat ini dibutuhkan perbaikan sebagai berikut:

- 1. Untuk pengembangan selanjutnya lebih baik menggunakan motor yang baru.
- 2. Adanya penambahan *user* untuk penggunaan pintu otomatis.
- 3. Pembacaan sensor PIR kurang maksimal.

#### **DAFTAR PUSTAKA**

- [1] A. Asni B 1 , Aswadul Fitri Saiful Rahman. 2 , Muzakky Mursyid 3, " Rancang Bangun Buka Tutup Pintu Otomatis Menggunakan Pengenalan Isyarat Tutur," *Automatic Door Protype Using Speech Recognition* , 2017.
- [2] Sinta Ariyanti1 , Slamet Seno Adi2 & Sugeng Purbawanto3, " Sistem Buka Tutup Pintu Otomatis Berbasis Suara Manusia," *Elinvo (Electronics, Informatics, and Vocational Education)*, May 2018.
- [3] Geo Fillial Agiv Winagi, Triuli Novianti " Rancang Bangun Pintu Otomatis dengan Menggunakan RFID," Jurnal Teknik Elektro Dan Komputer Triac Vol. 6 No. 1 . 2019.
- [4] Kiagus Choirul Dedi Kurniawan, M. Harry Aqbar, Nurul Hidayah " Rancang Bangun Pintu Geser Otomatis Berbasis Android," palembang, 2014.
- [5] A. D. Aryanto, A. Z. Falani and S. Wirandi, "Otomatisasi Power Window Dengan Remote Control Menggunakan Arduino," *e-Jurnal NARODROID,*  vol. 2, p. 153, 2016.
- [6] Desmira, D. Aribowo, W. D. Nugroho and Sutarti, "PENERAPAN SENSOR PASSIVE INFRARED (PIR) PADA PINTU OTOMATIS DI PT LG ELECTRONIC INDONESIA," *PROSISKO,* p. 3, 1 MARET 2020.
- [7] Y. Kristyawan and A. D. Rizhaldi, "Pintu Geser Otomatis Menggunakan RFID dan Arduino," *International Juornal of Atificial Intelligence & Robotics,* vol. 2, p. 16, 2020.
- [8] J. Arifin, L. N. Zulita and Hermansyah, "PERANCANGAN MUROTAL OTOMATIS MENGGUNAKAN MIKROKONTROLER ARDUINO MEGA2560," *Jurnal Media Infotama,* vol. 12, p. 91, February 2016.
- [9] Y. Kristiawan and A. D. Rizhaldi, "An Automatic Sliding Doors Using RFID and Arduino," *International Journal of Artificial Intelligence & Robotics (IJAIR),* vol. 2, p. 16, 2020.
- [10] M. Artiyasa, A. N. Rostini, Edwinanto and A. P. Junfithrana, "APLIKASI SMART HOME NODE MCU IOT UNTUK BLYNK," *Jurnal Rekayasa Teknologi Nusa Putra ,* vol. 7, p. 3, 2020.
- [11] M. Artiyasa, A. N. Rostini, Edwinanto and A. P. Junfithrana, "APLIKASI" SMART HOME NODE MCU IOT UNTUK BLYNK," *Jurnal Rekayasa Teknologi Nusa Putra,* vol. 7, p. 5, 2020.
- [12] I. N. P. ,. I. m. A. D. S. Gede Widya Dharma, "Kontrol Kunci Pintu Otomatis Menggunakan Raspberry Pi Berbasis Android," *Kontrol Kunci Pintu Otomatis,* vol. Vol.6 No.3, 3 Desember 2018.
- [13] t. n. geo fillia agiv winagi, "Rancang Bangun Pintu Otomatis dengan Menggunakan RFID," *Jurnal Teknik Elektro Dan Komputer Triac,* vol. Vol. 6 No.1, 2019.

**LAMPIRAN 1**

# **DAFTAR RIWAYAT HIDUP**

# **Data Pribadi**

Nama Lengkap: ElshaYuniarti Tempat&TanggalLahir: Tempilang, 24 Juni 2000 Alamat: Benteng Kota, Tempilang Bangka Barat Hp. 083198973484 Email: elsha yuniarti@gmail.com Status: Mahasiswi

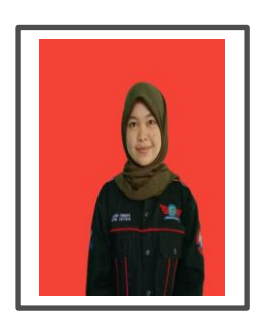

# **Riwayat Pendidikan**

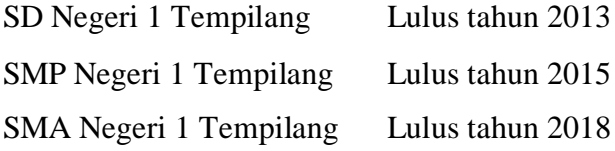

# **Pengalaman Kerja**

Praktik kerja lapangan di PT.DOK & Perkapalan Air Kantung Sungailiat tahun 2020

Sungailiat, 06 September 2021

Elsha Yuniarti

# **DAFTAR RIWAYAT HIDUP**

# **Data Pribadi**

Nama Lengkap: Kaendi Tempat&TanggalLahir: Nibung, 11 November 1999 Alamat: Desa Nibung, Puding Besar Kab. Bangka Hp. 082299320989 Email: candybangka@gmail.com Status: Mahasiswa

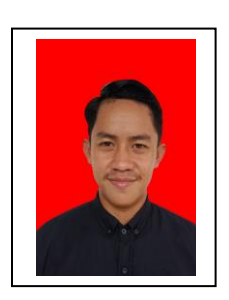

#### **Riwayat Pendidikan**

SD Negeri 6 Nibung Lulus tahun 2013 SMP Negeri 1 Puding Besar Lulus tahun 2015 SMK Negeri 1 Bakam Lulus tahun 2018

#### **Pengalaman Kerja**

Praktik kerja lapangan di PT. PJBS Unit PLTU 4 Babel (pltu sage2 x 16,5 MW) tahun 2020

Sungailiat, 06 September 2021

Kaendi

**LAMPIRAN 2**

#### **PROGRAM ARDUINO**

#include <EEPROM.h> #include <Wire.h> #include <LiquidCrystal\_I2C.h> #include <Password.h> #include <Keypad.h> #include <SPI.h> #include <RFID.h> #include <SoftwareSerial.h>  $\#$ include <DS3231.h>

// Init the DS3231 using the hardware interface DS3231 rtc(SDA, SCL); Time t;

#define SS\_PIN 9 #define RST\_PIN 8

//LOW ACTIVE FOR Relay module/Motor Driver #define BUKA HIGH #define TUTUP LOW

uint8 t slot1, slot2, slot3, slot4, slot5, slot6, slot7, slot8, slot9, slot10, slot11, slot12, slot13, slot14, slot15, slot16, slot17, slot18, slot19, slot20,slot21, slot22, slot23, slot24, slot25,slt; ////JUMLAH SLOT CARD MAKS. 25 kartu

RFID rfid(SS\_PIN,RST\_PIN); int serNum[5]; //Variable buffer Scan Card int cards [][5] = { {12, 130, 30, 74, 218} }; // <--Master Card Pak Catur int cards1[][5] = { {0,0,0,0,0} }; //Slave Card

int cards2[][5] = {  $\{0,0,0,0,0\}$  }; //Slave Card int cards3[][5] = {  $\{0,0,0,0,0\}$  }; //Slave Card int cards4[][5] = { {0,0,0,0,0} }; //Slave Card int cards5 $[$ ][5] = { {0,0,0,0,0} }; //Slave Card int cards6[][5] = {  $\{0,0,0,0,0\}$  }; //Slave Card int cards7[][5] = {  $\{0,0,0,0,0\}$  }; //Slave Card int cards8[][5] = { {0,0,0,0,0} }; //Slave Card int cards9[][5] = {  $\{0,0,0,0,0\}$  }; //Slave Card int cards10[][5] = {  $\{0,0,0,0,0\}$  }; //Slave Card int cards11[][5] = {  $\{0,0,0,0,0\}$  }; //Slave Card int cards12[][5] = {  $\{0,0,0,0,0\}$  }; //Slave Card int cards13[][5] = {  $\{0,0,0,0,0\}$  }; //Slave Card int cards14[][5] = {  $\{0,0,0,0,0\}$  }; //Slave Card int cards15 $[$ [1 $[5]$ ] = { {0,0,0,0,0} }; //Slave Card int cards16[][5] = {  $\{0,0,0,0,0\}$  }; //Slave Card int cards17[][5] = {  $\{0,0,0,0,0\}$  }; //Slave Card int cards18[][5] = {  $\{0,0,0,0,0\}$  }; //Slave Card int cards19[][5] = {  $\{0,0,0,0,0\}$  }; //Slave Card int cards20[][5] = {  $\{0,0,0,0,0\}$  }; //Slave Card int cards21 $[$ [5] = { {0,0,0,0,0} }; //Slave Card int cards22[][5] = {  $\{0,0,0,0,0\}$  }; //Slave Card int cards23[][5] = {  $\{0,0,0,0,0\}$  }; //Slave Card int cards24[][5] = {  $\{0,0,0,0,0\}$  }; //Slave Card int cards25 $[$ [15] = { {0,0,0,0,0} }; //Slave Card

bool access = false;

LiquidCrystal\_I2C lcd(0x27,16,2); ////////////////////// lcd + I2C

/////////////////////// INISIALISASI PASSWORD //////////////////////////////////////

Password password1 = Password("0000"); //<-- TULIS PASSWORD SISTEM ANDA DISINI Password password2 = Password("0717"); //<-- TULIS PASSWORD SISTEM ANDA DISINI Password password3 = Password("5885"); //<-- TULIS PASSWORD SISTEM ANDA DISINI Password password4 = Password("0852"); //<-- TULIS PASSWORD SISTEM ANDA DISINI Password password5 = Password("1819"); //<-- TULIS PASSWORD SISTEM ANDA DISINI Password password6 = Password("2325"); //<-- TULIS PASSWORD SISTEM ANDA DISINI Password password7 = Password("0334"); //<-- TULIS PASSWORD SISTEM ANDA DISINI Password password8 = Password("2580"); //<-- TULIS PASSWORD SISTEM ANDA DISINI Password password9 = Password("4567"); //<-- TULIS PASSWORD SISTEM ANDA DISINI Password password10 = Password("3698"); //<-- TULIS PASSWORD SISTEM ANDA DISINI

////////////////////////////////////// KEYPAD MATRIX 4X4 ////////////////////////////

const byte  $\text{ROWS} = 4$ ; // Four rows const byte COLS = 4;  $\frac{1}{\sqrt{2}}$  columns // Define the Keymap char keys[ $ROWS$ ][ $COLS$ ] = {  ${D',\#',0',^*'}$ , {'C','9','8','7'},  ${^{\{^\prime}\}$ ,  ${^{\prime}\}$ ,  ${^{\prime}A', 3', 2', 1'}$ 

```
};
```
byte rowPins $[ROWS] = \{23, 27, 25, 29\}$ ;//Connect keypad ROW0, ROW1, ROW2 and ROW3 to these Arduino pins. byte colPins $[COLS] = \{22, 24, 26, 28\}$ ;// Connect keypad COL0, COL1 and COL2 to these Arduino pins. // Create the Keypad Keypad keypad = Keypad( makeKeymap(keys), rowPins, colPins, ROWS, COLS ); ///////////////////////////////////////////////////////////////////////////////////////

const int doorLock =  $30$ ; //Driver Magnetic Door Lock/Relay input ke pin 30

int alarm  $= 0$ ; uint8 t alarmStat = 0; uint8 t maxError =  $25$ ;

unsigned long previousMillis  $= 0$ ; const long interval  $= 1000$ ;

```
uint8_t pwMode=0;
uint8_t pwPos=0; 
int buttonState = 0;
///////////////////// DRIVER MOTOR /////////////////////////////////////
const int enA = 11; //pwm motorA 0-255
const int in 1 = 4;
const int in2 = 5;
const int enB = 12; //pwm motorB 0-255
const int in3 = 6;
const int in4 = 7;
////////////////////// SENSOR PIR /////////////////////////////////////// 
int PirSensor = A0; \frac{1}{2} // Memilih pin A0 sebagai input PIR sensor
```

```
int pirStatus = LOW; // Status awal PIR tidak mendeteksi objek
int nilaiPIR = 0; // Variabel untuk menyimpan nilai baca PIR, dengan
nilai awal 0
int pirstand = LOW;
int PirSensor1 = A1;
int pirStatus1 =LOW;
int nilaiPIR1 = 0;
int pirstand1 = LOW;
```

```
////////////////////// BLYNK ////////////////////////////////////////////
```
#define BLYNK\_PRINT Serial

#include <ESP8266\_Lib.h> #include <BlynkSimpleShieldEsp8266.h>

// You should get Auth Token in the Blynk App. // Go to the Project Settings (nut icon). char auth[] = "dQrrQhuyYcnjmAGdX\_ONLk2dyS4iiN\_0"; //char auth[] = "yFMGygMO2DVN9qj9OvPc9kMncmfLTPDQ";

// Your WiFi credentials.

// Set password to "" for open networks.

//char ssid $[] = "where";$ 

 $//$ Char pass $[] = "iulitra 1234"$ ;

char ssid[] = "Elsha yuniarti";

char pass[] = "elsha yuniarti";

// Hardware Serial on Mega, Leonardo, Micro... #define EspSerial Serial1

// or Software Serial on Uno, Nano...

//#include <SoftwareSerial.h>

//SoftwareSerial EspSerial(2, 3); // RX, TX

// Your ESP8266 baud rate: #define ESP8266\_BAUD 9600

ESP8266 wifi(&EspSerial);

// Attach virtual serial terminal to Virtual Pin V1 WidgetTerminal terminal(V1);

```
void setup(){
```
rtc.begin();

//rtc.setDOW(3); // Set Day-of-Week to Saturday

//rtc.setTime(14, 20, 0); // Set the time to  $12:00:00$  (24hr format)

//rtc.setDate $(14, 07, 2021)$ ; // Set the date to January 1st, 2014

lcd.init();

lcd.backlight();

Serial.begin(9600);

SPI.begin();

rfid.init();

keypad.addEventListener(keypadEvent);

pinMode(doorLock, OUTPUT);

//pinMode(buttonPin, INPUT);

digitalWrite(doorLock, HIGH);

 lcd.setCursor (0,0); lcd.print(F(" RFID System ")); lcd.setCursor (0,1); lcd.print(F(" Control Access ")); delay (1000);

 lcd.setCursor (0,1); lcd.print(F("Update Data Card")); updateCARD (); delay (1000); lcd.setCursor (0,1); lcd.print(F("Update Data Slot")); cekCardSlot (); delay (1000); lcd.clear(); // Set ESP8266 baud rate EspSerial.begin(ESP8266\_BAUD);  $delay(10);$  //Blynk.begin(auth, wifi, ssid, pass); // You can also specify server: Blynk.begin(auth, wifi, ssid, pass, "blynk-cloud.com", 80); //Blynk.begin(auth, wifi, ssid, pass, IPAddress(192,168,1,100), 8080);

```
 terminal.clear();
  terminal.println(F("Blynk v" BLYNK_VERSION ": Device started"));
 terminal.println(F("--------------------------------------------"));
  terminal.println(F(" Pintu Otomatis Akses Monitoring"));
  terminal.println(F("--------------------------------------------"));
 terminal.flush();
}
```

```
void loop(){
 //Blynk.run();
  keypad.getKey();
```
 $if (rtc.getDOWStr() == "Monday")$  {

```
 // Get data from the DS3231
```

```
t = rtc.getTime;
```

```
if(t.hour \geq 21){
  digitalWrite(doorLock, TUTUP); 
  lcd.clear();
  lcd.setCursor(0,0);
  lcd.print("***MODE MALAM***");
  lcd.setCursor(0,1);
  lcd.print("*Pintu Terkunci*");
  analogWrite(enA, 0);analogWrite(enB, 0);delay(1800000);lcd.clear(); 
 }
else if (t \cdot \text{hour} >= 6) //digitalWrite(doorLock,BUKA);
 }
```

```
 lcd.setCursor (0,0);
 lcd.print(F(""));
  lcd.print(rtc.getTimeStr());
  lcd.setCursor (10,0);
  lcd.print(rtc.getDOWStr());
  PIR12 ();
  pirdalam ();
 }
```

```
if (rtc.getDOWStr() == "Tuesday") {
```
 // Get data from the DS3231  $t = rtc.getTime();$ 

```
if(t.hour >= 21){
```

```
 digitalWrite(doorLock, TUTUP); 
  lcd.clear();
  lcd.setCursor(0,0);
  lcd.print("***MODE MALAM***");
  lcd.setCursor(0,1);
  lcd.print("*Pintu Terkunci*");
  analogWrite(enA, 0);analogWrite(enB, 0);delay(1800000);lcd.clear(); 
 }
else if (t \text{.hour} >= 6){
 //digitalWrite(doorLock,BUKA);
 }
```

```
 lcd.setCursor (0,0);
 lcd.print(F(""));
 lcd.print(rtc.getTimeStr());
 lcd.setCursor (10,0);
 lcd.print(rtc.getDOWStr());
 PIR12 ();
 pirdalam ();
```
}

if(rtc.getDOWStr() == "Wednesday") {

 // Get data from the DS3231  $t = rtc.getTime();$ 

if(t.hour  $>= 21$ ){ digitalWrite(doorLock, TUTUP); lcd.clear(); lcd.setCursor(0,0);

```
 lcd.print("***MODE MALAM***");
  lcd.setCursor(0,1);
  lcd.print("*Pintu Terkunci*");
  analogWrite(enA, 0);analogWrite(enB, 0);delay(1800000);lcd.clear(); 
 }
else if (t \cdot \text{hour} >= 6) //digitalWrite(doorLock,BUKA);
 }
```

```
 lcd.setCursor (0,0);
 lcd.print(F(""));
 lcd.print(rtc.getTimeStr());
 lcd.setCursor (10,0);
 lcd.print(rtc.getDOWStr());
 PIR12 ();
 pirdalam ();
```

```
 }
```

```
if(rtc.getDOWStr() == "Thusday") {
```

```
 // Get data from the DS3231
 t = rtc.getTime;
```

```
if(t.hour \geq 21){
 digitalWrite(doorLock, TUTUP); 
 lcd.clear();
 lcd.setCursor(0,0);
 lcd.print("***MODE MALAM***");
 lcd.setCursor(0,1);
 lcd.print("*Pintu Terkunci*");
```

```
 analogWrite(enA, 0);analogWrite(enB, 0);delay(1800000);lcd.clear(); 
 }
else if (t \cdot hour >= 6) //digitalWrite(doorLock,BUKA);
 }
```

```
 lcd.setCursor (0,0);
 lcd.print(F(""));
 lcd.print(rtc.getTimeStr());
 lcd.setCursor (10,0);
 lcd.print(rtc.getDOWStr());
 PIR12 ();
 pirdalam ();
```
}

```
if (rtc.getDOWStr() == "Friday") {
```

```
 // Get data from the DS3231
  t = rtc.getTime();
```

```
if(t.hour >= 21){
  digitalWrite(doorLock, TUTUP); 
  lcd.clear();
  lcd.setCursor(0,0);
  lcd.print("***MODE MALAM***");
  lcd.setCursor(0,1);
  lcd.print("*Pintu Terkunci*");
  analogWrite(enA, 0);analogWrite(enB, 0);delay(1800000);lcd.clear(); 
 }
else if (t \cdot hour >= 6)
```

```
 //digitalWrite(doorLock,BUKA);
 }
```
 lcd.setCursor (0,0); lcd.print(F("")); lcd.print(rtc.getTimeStr()); lcd.setCursor (10,0); lcd.print(rtc.getDOWStr()); PIR12 (); pirdalam ();

}

```
if(rtc.getDOWStr() == "Saturday" || rtc.getDOWStr() == "Sunday"){
```

```
 // Get data from the DS3231
t = rtc.getTime;
```

```
if(t.hour >= 21){
 digitalWrite(doorLock, TUTUP); 
 lcd.clear();
 lcd.setCursor(0,0);
 lcd.print("***MODE MALAM***");
 terminal.println("MODE MALAM");
 lcd.setCursor(0,1);
 lcd.print("*Pintu Terkunci*");
 terminal.println("*Pintu Terkunci*");
```

```
 //Blynk.run();
 analogWrite(enA, 0);analogWrite(enB, 0);delay(1800000);lcd.clear(); 
 }
```

```
else if (t \cdot hour >= 6) //digitalWrite(doorLock,BUKA);
```

```
 }
```

```
 if (alarm >= maxError){
 alarmStat = 1; \}
```

```
if (alarmStat == 0 && pwMode == 0){
 //lcd.setCursor (0,0);
 //lcd.print(F(" -System Ready- "));
 lcd.setCursor (0,0);
 lcd.print(F(""));
 lcd.print(rtc.getTimeStr());
 lcd.setCursor (10,0);
 lcd.print(rtc.getDOWStr());
unsigned long currentMillis = millis();
```

```
 if (currentMillis - previousMillis >= interval) {
  //previousMillis = currentMillis;
 lcd.setCursor (0,1);
 lcd.print(F(" Scan Your Card "));
 }
```

```
if (currentMillis - previousMillis >=(2*interval)) {
 previouslyillis = currentMillis;
 lcd.setCursor (0,1);
 lcd.print(F(" Enter Password "));
 Blynk.run();
```

```
 }
 pirdalam();
  if(rfid.isCard()){
    if(rfid.readCardSerial()){
       Serial.print(rfid.serNum[0]);
      Serial.print("");
       Serial.print(rfid.serNum[1]);
       Serial.print(" ");
       Serial.print(rfid.serNum[2]);
       Serial.print(" ");
       Serial.print(rfid.serNum[3]);
       Serial.print(" ");
       Serial.print(rfid.serNum[4]);
       Serial.println("");
```
for(int  $x = 0$ ;  $x <$  sizeof(cards);  $x++$ ){ for(int i = 0; i < sizeof(rfid.serNum); i++  $\}$ {

if( (rfid.serNum[i]  $\equiv$  cards [x][i])  $&\&$  (rfid.serNum[i] != cards2[x][i])  $&\&$  (rfid.serNum[i] != cards3[x][i])  $&\&$  (rfid.serNum[i] != cards4[x][i])  $&\&$  (rfid.serNum[i] != cards5[x][i])  $&\&$  (rfid.serNum[i] != cards6[x][i])  $&\&$  (rfid.serNum[i] != cards7[x][i])  $&\&$  (rfid.serNum[i] != cards8[x][i])  $&\&$  (rfid.serNum[i] != cards9[x][i])  $&\&$  (rfid.serNum[i] != cards10[x][i])  $&\&$  (rfid.serNum[i] != cards11[x][i])  $&\&$  (rfid.serNum[i] != cards12[x][i])  $&\&$  (rfid.serNum[i] != cards13[x][i])

```
&\& (rfid.serNum[i] != cards14[x][i])
&\& (rfid.serNum[i] != cards15[x][i])
&\& (rfid.serNum[i] != cards16[x][i])
&\& (rfid.serNum[i] != cards17[x][i])
&\& (rfid.serNum[i] != cards18[x][i])
&\& (rfid.serNum[i] != cards19[x][i])
&\& (rfid.serNum[i] != cards20[x][i])
&\& (rfid.serNum[i] != cards21[x][i])
& (rfid.serNum[i] != cards22[x][i])
&\& (rfid.serNum[i] != cards23[x][i])
&\& (rfid.serNum[i] != cards24[x][i])
&\& (rfid.serNum[i] != cards25[x][i])
&\& (rfid.serNum[i] != cards1[x][i])
\overline{\phantom{a}} {
               access = false;
               break;
            } 
            else {access = true;}
            }
         if(access) break;
        } 
         }
     if(access){
       Serial.println("Welcome!");
```

```
 lcd.setCursor (0,0);
      lcd.print(F(" Akses diterima "));
      lcd.setCursor (0,1);
     //if(rfid.serNum[0]== 32 && rfid.serNum[1]== 242 && rfid.serNum[2]==
178 && rfid.serNum[3]== 48 && rfid.serNum[4]== 80)
```

```
if(rfid.serNum[0]== 32 && rfid.serNum[1]== 242 && rfid.serNum[2]==
178)
```

```
 {
  lcd.clear();
  lcd.setCursor(1,0);
  lcd.print("Silakan Masuk");
  lcd.setCursor(3,1);
  lcd.print("Pak Oksi :)");
  delay(1000);
```
 $t = rtc.getTime$ ;

```
 terminal.println("AKSES'") ;
 terminal.println("USER: Ocsirendi, M.T") ;
 terminal.println("ID : 32 242 178 48 80") ;
 terminal.print("Di akses pada: ");delay(1000);
 terminal.print(t.dow, DEC);terminal.print("---");
 terminal.print(t.hour, DEC);terminal.print(":");
 terminal.print(t.min, DEC);terminal.print(":");
 terminal.print(t.sec, DEC);terminal.println(" ");
```
}

{

```
\pi//if(rfid.serNum[0]== 67 && rfid.serNum[1]== 0 && rfid.serNum[2]== 171
& fid.serNum[3]== 24 & fid.serNum[4]== 240)
```

```
if(rfid.serNum[0]== 67 && rfid.serNum[1]== 0 & 0 & 0 \\ rfid.serNum[2]== 171
```
)

```
 lcd.clear();
 lcd.setCursor(1,0);
 lcd.print("Silakan Masuk");
 lcd.setCursor(3,1);
 lcd.print("Pak Iqbal :)");
 delay(1000);
```

```
t = rtc.getTime;
```

```
 terminal.println("AKSES'") ;
          terminal.println("USER: M. Iqbal Nugraha, M.Eng") ;
          terminal.println("ID : 67 0 171 24 240") ;
          terminal.print("Di akses pada: ");delay(1000);
          terminal.print(t.dow, DEC);terminal.print("---");
          terminal.print(t.hour, DEC);terminal.print(":");
          terminal.print(t.min, DEC);terminal.print(":");
          terminal.print(t.sec, DEC);terminal.println(" ");
       }
     //if(rfid.serNum[0]== 35 && rfid.serNum[1]== 60 && rfid.serNum[2]==
171 && rfid.serNum[3]== 24 && rfid.serNum[4]== 172)
     if(rfid.serNum[0]== 35 && rfid.serNum[1]== 60 && rfid.serNum[2]==
171)
       {
```

```
 lcd.clear();
 lcd.setCursor(1,0);
 lcd.print("Silakan Masuk");
 lcd.setCursor(3,1);
 lcd.print("Pak Indra :)");
 delay(1000);
```
 $t = rtc.getTime$ ;

```
 terminal.println("AKSES'") ;
 terminal.println("USER: Indra Dwisaputra, M.T") ;
 terminal.println("ID : 35 60 171 24 172") ;
 terminal.print("Di akses pada: ");delay(1000);
 terminal.print(t.dow, DEC);terminal.print("---");
 terminal.print(t.hour, DEC);terminal.print(":");
 terminal.print(t.min, DEC);terminal.print(":");
 terminal.print(t.sec, DEC);terminal.println(" ");
```

```
 }
```

```
//if(rfid.serNum[0]== 67 && rfid.serNum[1]== 164 && rfid.serNum[2]==
122 && rfid.serNum[3]== 26 && rfid.serNum[4]== 135)
     if(rfid.serNum[0]== 67 && rfid.serNum[1]== 164 && rfid.serNum[2]==
```

```
122)
```

```
 {
  lcd.clear();
  lcd.setCursor(1,0);
  lcd.print("Silakan Masuk");
  lcd.setCursor(3,1);
  lcd.print("Pak Josi :)");
  delay(1000);
```

```
t = rtc.getTime;
          terminal.println("AKSES'") ;
          terminal.println("USER: Ahmat Josi,S.Kom,M.Kom") ;
          terminal.println("ID : 67 164 122 26 135") ;
          terminal.print("Di akses pada: ");delay(1000);
          terminal.print(t.dow, DEC);terminal.print("---");
          terminal.print(t.hour, DEC);terminal.print(":");
          terminal.print(t.min, DEC);terminal.print(":");
          terminal.print(t.sec, DEC);terminal.println(" ");
       }
     \pi/if(rfid.serNum[0]== 99 && rfid.serNum[1]== 146 && rfid.serNum[2]==
180 && rfid.serNum[3]== 24 && rfid.serNum[4]== 98)
     if(rfid.serNum[0]== 99 && rfid.serNum[1]== 146 && rfid.serNum[2]==
180)
       {
        lcd.clear();
        lcd.setCursor(1,0);
        lcd.print("Silakan Masuk");
```

```
 lcd.setCursor(3,1);
 lcd.print("Bu Nofri :)");
 delay(1000);
```

```
t = rtc.getTime;
    terminal.println("AKSES'") ;
    terminal.println("USER: Nofriyani, M.T") ;
    terminal.println("ID : 99 146 180 24 93") ;
    terminal.print("Di akses pada: ");delay(1000);
    terminal.print(t.dow, DEC);terminal.print("---");
    terminal.print(t.hour, DEC);terminal.print(":");
    terminal.print(t.min, DEC);terminal.print(":");
    terminal.println(t.sec, DEC);terminal.print(" ");
```
}

```
//if(rfid.serNum[0]== 12 && rfid.serNum[1]== 130 && rfid.serNum[2]==
30 && rfid.serNum[3]== 74 && rfid.serNum[4]== 218)
```

```
if(rfid.serNum[0]== 12 && rfid.serNum[1]== 130 && rfid.serNum[2]==
30)
```
# {

```
 lcd.clear();
 lcd.setCursor(1,0);
 lcd.print("Silakan Masuk");
 lcd.setCursor(3,1);
 lcd.print("Pak Catur :)");
 delay(1000);
```

```
t = rtc.getTime;
    terminal.println("AKSES'") ;
    terminal.println("USER: Catur Pebriandani") ;
    terminal.println("ID : 12 130 30 74 218") ;
    terminal.print("Di akses pada: ");delay(1000);
```

```
 terminal.print(t.dow, DEC);terminal.print("---");
 terminal.print(t.hour, DEC);terminal.print(":");
 terminal.print(t.min, DEC);terminal.print(":");
 terminal.println(t.sec, DEC);terminal.print(" ");
```

```
 }
```

```
if(rfid.serNum[0]== 179 && rfid.serNum[1]== 132 && rfid.serNum[2]==
152)
```
{

```
 lcd.clear();
 lcd.setCursor(1,0);
 lcd.print("Silakan Masuk");
 lcd.setCursor(3,1);
 lcd.print("Pak Zanu :)");
 delay(1000);
```

```
t = rtc.getTime;
    terminal.println("AKSES'") ;
    terminal.println("USER: Zanu Saputra, M.Tr") ;
    terminal.println("ID : 179 132 152 22 185") ;
    terminal.print("Di akses pada: ");delay(1000);
    terminal.print(t.dow, DEC);terminal.print("---");
    terminal.print(t.hour, DEC);terminal.print(":");
    terminal.print(t.min, DEC);terminal.print(":");
    terminal.println(t.sec, DEC);terminal.print(" ");
```
}

```
if(rfid.serNum[0]== 243 && rfid.serNum[1]== 198 && rfid.serNum[2]==
139)
      {
```
lcd.clear();

 lcd.setCursor(1,0); lcd.print("Silakan Masuk"); lcd.setCursor(3,1); lcd.print("Pak Jamal :)"); delay(1000);

 $t = rtc.getTime();$  terminal.println("AKSES'") ; terminal.println("USER: Jamalludin, S.T") ; terminal.println("ID : 243 198 139 22 168") ; terminal.print("Di akses pada: ");delay(1000); terminal.print(t.dow, DEC);terminal.print("---"); terminal.print(t.hour, DEC);terminal.print(":"); terminal.print(t.min, DEC);terminal.print(":"); terminal.println(t.sec, DEC);terminal.print(" ");

}

{

if(rfid.serNum[0]== 227 && rfid.serNum[1]== 79 && rfid.serNum[2]==

#### 151)

 lcd.clear(); lcd.setCursor(1,0); lcd.print("Silakan Masuk"); lcd.setCursor(3,1); lcd.print("Bu Tri :)"); delay(1000);

 $t = rtc.getTime$ ;

 terminal.println("AKSES'") ; terminal.println("USER: Tri Saptianingsih") ; terminal.println("ID : 227 79 151 22 45") ;

 terminal.print("Di akses pada: ");delay(1000); terminal.print(t.dow, DEC);terminal.print("---"); terminal.print(t.hour, DEC);terminal.print(":"); terminal.print(t.min, DEC);terminal.print(":"); terminal.println(t.sec, DEC);terminal.print(" ");

}

{

```
if(rfid.serNum[0]== 243 && rfid.serNum[1]== 191 && rfid.serNum[2]==
139)
```

```
 lcd.clear();
 lcd.setCursor(1,0);
 lcd.print("Silakan Masuk");
 lcd.setCursor(3,1);
 lcd.print("Bu Dina :)");
 delay(1000);
```

```
t = rtc.getTime;
```

```
 terminal.println("AKSES'") ;
 terminal.println("USER: Dina") ;
 terminal.println("ID : 243 191 139 22 209") ;
 terminal.print("Di akses pada: ");delay(1000);
 terminal.print(t.dow, DEC);terminal.print("---");
 terminal.print(t.hour, DEC);terminal.print(":");
 terminal.print(t.min, DEC);terminal.print(":");
 terminal.println(t.sec, DEC);terminal.print(" ");
```
}

```
 delay(1000);
 lcd.clear();
 ACCEPT ();
 }
```

```
 else {
```

```
alarm = alarm+1; Serial.println("Not allowed!"); 
        lcd.setCursor (0,0);
        lcd.print(F(" Akses ditolak "));
       lcd.setCursor (0,1);
        lcd.print("ID:");
       lcd.print(rfid.serNum[0]); lcd.print(rfid.serNum[1]);
        lcd.print(rfid.serNum[2]); lcd.print(rfid.serNum[3]);
        lcd.print(rfid.serNum[4]);
       delay(1000); lcd.clear();
        RIJECT (); 
     } 
    }
   rfid.halt();
void keypadEvent(KeypadEvent eKey){ 
  switch (keypad.getState()){
  case PRESSED:
  Serial.print("Pressed: ");
  Serial.println(eKey);
```

```
 pwMode =1;
```
}

}

}

```
 pwPos=pwPos+1;
  if(pwPos==1){lcd.clear();}
  lcd.setCursor (0,0);
  lcd.print(F("Password Entered"));
 if((pwPos<5) && (eKey != 'A') && (eKey != 'B') && (eKey != 'C') && (eKey !=
'D'))
  {lcd.setCursor (5+pwPos,1);
  lcd.print(F("*"));}
```
 switch (eKey){ case '\*': checkPassword(); break;

case 'A': addRFID(); break;

case 'B': exeRFID(); break;

case 'C': clearSlot(); break;

//case 'C': changePass(); break;

#### default:

password1.append(eKey);password2.append(eKey);password3.append(eKey);pas sword4.append(eKey);password5.append(eKey);password6.append(eKey);passwo rd7.append(eKey);password8.append(eKey);password9.append(eKey);password1 0.append(eKey);

```
 }
  }
}
```
nilaiPIR = digitalRead(PirSensor); // Membaca nilai input PIR

```
if (nilaiPIR == HIGH) { \frac{1}{2} // Mengecek nilai input PIR = HIGH
```
if (pirStatus == LOW && pirstand == LOW) {  $\frac{1}{2}$  // Mengecek nilai pirStatus = LOW

 Serial.println("OBJEK TERDETEKSI");// Menampilkan karakter ke Serial Monitor

 pirStatus = HIGH; // Memberikan logika pirStatus = HIGH delay(1000);

```
 digitalWrite(doorLock, BUKA);
```

```
\text{/}\text{/} mp3_play (1);
```

```
 lcd.clear();
 lcd.setCursor (0,0);
 lcd.print(F(" Silahkan Masuk "));
 delay(1500);
```

```
 analogWrite(enA, 255); // Send PWM signal to motor A
 analogWrite(enB, 255); // Send PWM signal to motor B
 // Set Motor A backward
 digitalWrite(in1, HIGH);
 digitalWrite(in2, LOW);
 // Set Motor B backward
 digitalWrite(in3, HIGH);
 digitalWrite(in4, LOW);
 delay(4000);
```

```
 analogWrite(enA, 0); // Send PWM signal to motor A
 analogWrite(enB, 0); // Send PWM signal to motor B
 delay(4000);
pirstand = HIGH; }
```

```
else if (nilaiPIR == HIGH && pirstand == HIGH) {
      analogWrite(enA, 0); // Send PWM signal to motor A
      analogWrite(enB, 0); // Send PWM signal to motor B
      delay(5000);
    }
   else if (nilaiPIR = LOW) {
    if (pirStatus == HIGH & & pirstand == HIGH){ \frac{\text{N}}{\text{N}} Mengecek nilai input
PIR = LOW Serial.println("OBJEK TIDAK TERDETEKSI");
    pirStatus = LOW; // Memberikan logika pirStatus = HIGH
    pirstand = LOW; delay(1000);
     lcd.setCursor (4,1);
      lcd.print("AutoLock ");
      analogWrite(enA, 255); // Send PWM signal to motor A
      analogWrite(enB, 255); // Send PWM signal to motor B
      digitalWrite(in1, LOW);
      digitalWrite(in2, HIGH);
```

```
 // Set Motor B forward
```

```
 digitalWrite(in3, LOW);
```

```
 digitalWrite(in4, HIGH);
```
delay(4000);

}

 analogWrite(enA, 0); // Send PWM signal to motor A analogWrite(enB, 0); // Send PWM signal to motor B delay(1000);

```
 digitalWrite(doorLock, TUTUP);
       pwMode =0;
       lcd.clear();
      }
      } 
}
void pirdalam () {
        nilaiPIR1 = digitalRead(PirSensor1); // Membaca nilai input PIR
   if (nilaiPIR1 == HIGH) { \frac{1}{2} // Mengecek nilai input PIR = HIGH
    if (pirStatus1 = LOW && pirstand1 = LOW) { \angle // Mengecek nilai
pirStatus = LOW
     Serial.println("OBJEK1 TERDETEKSI");// Menampilkan karakter ke Serial 
Monitor
     pirStatus1 = HIGH; // Memberikan logika pirStatus = HIGH
     delay(1000);
      digitalWrite(doorLock, BUKA);
   \text{/}\text{/} mp3_play (1);
     lcd.clear();
       lcd.setCursor (0,0);
       lcd.print(F("Silahkan Keluar "));
       delay(1500);
      analogWrite(enA, 255); // Send PWM signal to motor A
      analogWrite(enB, 255); // Send PWM signal to motor B
      // Set Motor A backward
      digitalWrite(in1, HIGH);
      digitalWrite(in2, LOW);
```

```
 // Set Motor B backward
```

```
 digitalWrite(in3, HIGH);
       digitalWrite(in4, LOW);
       delay(4000);
       analogWrite(enA, 0); // Send PWM signal to motor A
       analogWrite(enB, 0); // Send PWM signal to motor B
       delay(4000);
     pirstand1 = HIGH; }
    }
   else if (nilaiPIR1 == HIGH && pirstand1 == HIGH) {
       analogWrite(enA, 0); // Send PWM signal to motor A
       analogWrite(enB, 0); // Send PWM signal to motor B
       delay(5000);
    }
   else if (nilaiPIR1 = LOW) {
    if (pirStatus1 == HIGH && pirstand1 == HIGH){ \frac{\text{M}}{\text{M}} // Mengecek nilai
input PIR = LOW 
     Serial.println("OBJEK1 TIDAK TERDETEKSI");
    pirStatus1 = LOW; // Memberikan logika pirStatus = HIGH
    pirstand1 = LOW; lcd.clear();
     delay(1000);
     lcd.setCursor (5,0);
     lcd.print("Pintu");
     lcd.setCursor (4,1);
       lcd.print("AutoLock ");
```
analogWrite(enA, 255); // Send PWM signal to motor A

 analogWrite(enB, 255); // Send PWM signal to motor B digitalWrite(in1, LOW); digitalWrite(in2, HIGH); // Set Motor B forward digitalWrite(in3, LOW); digitalWrite(in4, HIGH);

delay(4000);

 analogWrite(enA, 0); // Send PWM signal to motor A analogWrite(enB, 0); // Send PWM signal to motor B delay(1000);

```
 digitalWrite(doorLock, TUTUP);
pwMode =0; lcd.clear();
```

```
 }
 }
```
}

void addRFID () {  $\frac{\text{m}3\text{m}}{3}$  lcd.setCursor (0,0); lcd.print ("+Tambahkan Kartu"); lcd.setCursor (0,1); lcd.print ("Scan Kartu Utama");

```
if(rfid.isCard()){
```

```
 if(rfid.readCardSerial()){
 for(int x = 0; x < sizeof(cards); x++){
for(int i = 0; i < sizeof(rfid.serNum); i++ \}{
if(rfid.serNum[i] != cards [x][i]){ 
 access = false; break;
} 
else {access = true;}
}
if(access) break;
         } 
           } 
if(access){
  //mp3_play (6);
  lcd.setCursor (0,1);
  lcd.print("Scan Kartu Baru!");
  rfid.halt();
}
else {
  //mp3_play (7);
  lcd.setCursor (0,1);
  lcd.print("Otorisasi GAGAL!");
  RIJECT();
  rfid.halt();
  pwMode=0;
  pwPos=0;
   }
```
} }

void exeRFID () { if(rfid.isCard()){ if(rfid.readCardSerial()){

> cekCardSlot (); regCard (); regCard (); updateEEPROM ();

 $if(\text{slot24}!=1)\{$  Serial.print(rfid.serNum[0]); Serial.print(" "); Serial.print(rfid.serNum[1]); Serial.print(" "); Serial.print(rfid.serNum[2]); Serial.print(" "); Serial.print(rfid.serNum[3]); Serial.print(" "); Serial.print(rfid.serNum[4]); Serial.print(" "); Serial.println("is Registered");

 lcd.setCursor (0,0); lcd.print("ID:"); lcd.print(rfid.serNum[0]); lcd.print(rfid.serNum[1]); lcd.print(rfid.serNum[2]); lcd.print(rfid.serNum[3]); lcd.print(rfid.serNum[4]); lcd.print(" ");

 $// mp3$ <sub>-play</sub>  $(8);$ 

```
 lcd.setCursor (0,1);
       lcd.print(" is Registered ");
       delay(2000);
       pwMode=0;
       pwPos=0;
   }
   else {
// mp3_play (9);
   pwMode=0;
   pwPos=0;
  slt=0;
   }
  }
 }
}
```
void checkPassword(){ if (password1.evaluate()){

```
 Serial.println("Password OK");
 lcd.setCursor (0,1);
 lcd.print(F(" -Accepted- "));
 delay(1000);
 lcd.clear();
   lcd.setCursor(1,0);
      lcd.print("Silakan Masuk");
      lcd.setCursor(3,1);
      lcd.print("Pak Oksi :)");
      delay(1000);
      lcd.clear();
```

```
t = rtc.getTime;
        terminal.println("AKSES'") ;
        terminal.println("USER: Ocsirendi, M.T") ;
        terminal.println("ID : 32 242 178 48 80") ;
        terminal.print("Di akses pada: ");delay(1000);
        terminal.print(t.dow, DEC);terminal.print("---");
        terminal.print(t.hour, DEC);terminal.print(":");
        terminal.print(t.min, DEC);terminal.print(":");
        terminal.print(t.sec, DEC);terminal.println(" ");
 ACCEPT (); password1.reset(); pwPos=0;
```
else if (password2.evaluate()){

```
 Serial.println("Password OK");
 lcd.setCursor (0,1);
 lcd.print(F(" -Accepted- "));
 delay(1000);
 lcd.clear();
   lcd.setCursor(1,0);
      lcd.print("Silakan Masuk");
      lcd.setCursor(3,1);
      lcd.print("Pak Indra :)");
      delay(1000);
      lcd.clear();
```

```
t = rtc.getTime;
 terminal.println("AKSES'") ;
 terminal.println("USER: Indra Dwisaputra, M.T") ;
 terminal.println("ID : 35 60 171 24 172") ;
 terminal.print("Di akses pada: ");delay(1000);
```

```
 terminal.print(t.dow, DEC);terminal.print("---");
      terminal.print(t.hour, DEC);terminal.print(":");
      terminal.print(t.min, DEC);terminal.print(":");
      terminal.print(t.sec, DEC);terminal.println(" ");
 ACCEPT (); password2.reset(); pwPos=0;
```

```
 else if (password3.evaluate()){
```

```
 Serial.println("Password OK");
 lcd.setCursor (0,1);
 lcd.print(F(" -Accepted- "));
 delay(1000);
 lcd.clear();
   lcd.setCursor(1,0);
      lcd.print("Silakan Masuk");
      lcd.setCursor(3,1);
      lcd.print("Pak Iqbal :)");
      delay(1000);
      lcd.clear();
```

```
t = rtc.getTime;
      terminal.println("AKSES'") ;
      terminal.println("USER: M. Iqbal Nugraha, M.Eng") ;
      terminal.println("ID : 67 0 171 24 240") ;
      terminal.print("Di akses pada: ");delay(1000);
      terminal.print(t.dow, DEC);terminal.print("---");
      terminal.print(t.hour, DEC);terminal.print(":");
      terminal.print(t.min, DEC);terminal.print(":");
      terminal.print(t.sec, DEC);terminal.println(" ");
 ACCEPT (); password3.reset(); pwPos=0;
```

```
 }
```
else if (password4.evaluate()){

```
 Serial.println("Password OK");
 lcd.setCursor (0,1);
 lcd.print(F(" -Accepted- "));
 delay(1000);
 lcd.clear();
   lcd.setCursor(1,0);
      lcd.print("Silakan Masuk");
      lcd.setCursor(3,1);
      lcd.print("Pak Josi :)");
      delay(1000);
      lcd.clear();
```

```
t = rtc.getTime;
      terminal.println("AKSES'") ;
      terminal.println("USER: Ahmat Josi,S.Kom,M.Kom") ;
      terminal.println("ID : 67 164 122 26 135") ;
      terminal.print("Di akses pada: ");delay(1000);
      terminal.print(t.dow, DEC);terminal.print("---");
      terminal.print(t.hour, DEC);terminal.print(":");
      terminal.print(t.min, DEC);terminal.print(":");
      terminal.print(t.sec, DEC);terminal.println(" ");
 ACCEPT (); password4.reset(); pwPos=0;
```

```
 }
```

```
 else if (password5.evaluate()){
```
 Serial.println("Password OK"); lcd.setCursor (0,1); lcd.print(F(" -Accepted- ")); delay(1000);

 lcd.clear(); lcd.setCursor(1,0); lcd.print("Silakan Masuk"); lcd.setCursor(3,1); lcd.print("Bu Nofri :)"); delay(1000); lcd.clear();

 $t = rtc.getTime$ ; terminal.println("AKSES'") ; terminal.println("USER: Nofriyani, M.T") ; terminal.println("ID : 99 146 180 24 93") ; terminal.print("Di akses pada: ");delay(1000); terminal.print(t.dow, DEC);terminal.print("---"); terminal.print(t.hour, DEC);terminal.print(":"); terminal.print(t.min, DEC);terminal.print(":"); terminal.println(t.sec, DEC);terminal.print(" "); ACCEPT (); password5.reset(); pwPos=0;

```
 }
```

```
 else if (password6.evaluate()){
```
 Serial.println("Password OK"); lcd.setCursor (0,1); lcd.print(F(" -Accepted- ")); delay(1000); lcd.clear(); lcd.setCursor(1,0); lcd.print("Silakan Masuk"); lcd.setCursor(3,1); lcd.print(" Bu Tri :)"); delay(1000);

lcd.clear();

 $t = rtc.getTime$ ; terminal.println("AKSES'") ; terminal.println("USER: Tri Saptianingsih") ; terminal.println("ID : 227 79 151 22 45") ; terminal.print("Di akses pada: ");delay(1000); terminal.print(t.dow, DEC);terminal.print("---"); terminal.print(t.hour, DEC);terminal.print(":"); terminal.print(t.min, DEC);terminal.print(":"); terminal.println(t.sec, DEC);terminal.print(" "); ACCEPT (); password6.reset(); pwPos=0;

}

else if (password7.evaluate()){

 Serial.println("Password OK"); lcd.setCursor (0,1); lcd.print(F(" -Accepted- ")); delay(1000); lcd.clear(); lcd.setCursor(1,0); lcd.print("Silakan Masuk"); lcd.setCursor(3,1); lcd.print(" Pak Jamal :)"); delay(1000); lcd.clear();

> $t = rtc.getTime$ ; terminal.println("AKSES'") ; terminal.println("USER: Jamalludin, S.T") ;

 terminal.println("ID : 243 198 139 22 168") ; terminal.print("Di akses pada: ");delay(1000); terminal.print(t.dow, DEC);terminal.print("---"); terminal.print(t.hour, DEC);terminal.print(":"); terminal.print(t.min, DEC);terminal.print(":"); terminal.println(t.sec, DEC);terminal.print(" "); ACCEPT (); password7.reset(); pwPos=0;

}

else if (password8.evaluate()){

```
 Serial.println("Password OK");
 lcd.setCursor (0,1);
 lcd.print(F(" -Accepted- "));
 delay(1000);
 lcd.clear();
   lcd.setCursor(1,0);
      lcd.print("Silakan Masuk");
      lcd.setCursor(3,1);
      lcd.print(" Pak Zanu :)");
      delay(1000);
      lcd.clear();
```
 $t = rtc.getTime$ ; terminal.println("AKSES'") ; terminal.println("USER: Zanu Saputra, M.T") ; terminal.println("ID : 179 132 152 22 185") ; terminal.print("Di akses pada: ");delay(1000); terminal.print(t.dow, DEC);terminal.print("---"); terminal.print(t.hour, DEC);terminal.print(":"); terminal.print(t.min, DEC);terminal.print(":");

```
 terminal.println(t.sec, DEC);terminal.print(" ");
  ACCEPT (); password8.reset(); pwPos=0;
 }
```

```
 else if (password9.evaluate()){
```
 Serial.println("Password OK"); lcd.setCursor (0,1); lcd.print(F(" -Accepted- ")); delay(1000); lcd.clear(); lcd.setCursor(1,0); lcd.print("Silakan Masuk"); lcd.setCursor(3,1); lcd.print(" Bu Dina :)"); delay(1000); lcd.clear();

```
t = rtc.getTime;
      terminal.println("AKSES'") ;
      terminal.println("USER: Dina") ;
      terminal.println("ID : 243 191 139 22 209") ;
      terminal.print("Di akses pada: ");delay(1000);
      terminal.print(t.dow, DEC);terminal.print("---");
      terminal.print(t.hour, DEC);terminal.print(":");
      terminal.print(t.min, DEC);terminal.print(":");
      terminal.println(t.sec, DEC);terminal.print(" ");
 ACCEPT (); password9.reset(); pwPos=0;
```
else if (password10.evaluate()){

 Serial.println("Password OK"); lcd.setCursor (0,1); lcd.print(F(" -Accepted- ")); delay(1000); lcd.clear(); lcd.setCursor(1,0); lcd.print("Silakan Masuk"); lcd.setCursor(3,1); lcd.print(" Pak Catur :)"); delay(1000); lcd.clear();

```
t = rtc.getTime;
      terminal.println("AKSES'") ;
      terminal.println("USER: Catur Pebriandani") ;
      terminal.println("ID : 12 130 30 74 218") ;
      terminal.print("Di akses pada: ");delay(1000);
      terminal.print(t.dow, DEC);terminal.print("---");
      terminal.print(t.hour, DEC);terminal.print(":");
      terminal.print(t.min, DEC);terminal.print(":");
      terminal.println(t.sec, DEC);terminal.print(" ");
 ACCEPT (); password10.reset(); pwPos=0;
```
}

## else{

 //mp3\_play (10); Serial.println("Password SALAH"); lcd.setCursor (0,1); lcd.print(F(" -Rejected- "));  $//$  alarm = alarm+1;delay(1000);

RIJECT ();

}

```
 password1.reset();password2.reset();password3.reset();
   password4.reset();password5.reset();password6.reset();
   password7.reset();password8.reset();password9.reset();
   password10.reset();
   pwPos=0;
  } 
void ACCEPT () {
       digitalWrite(doorLock, BUKA);
   \text{/}\text{/} mp3_play (1);
       lcd.setCursor (0,0);
       lcd.print(F(" Silahkan Masuk "));
       delay(1500);
```

```
 analogWrite(enA, 255); // Send PWM signal to motor A
 analogWrite(enB, 255); // Send PWM signal to motor B
 // Set Motor A backward
 digitalWrite(in1, HIGH);
 digitalWrite(in2, LOW);
 // Set Motor B backward
 digitalWrite(in3, HIGH);
 digitalWrite(in4, LOW);
 delay(4000);
```
 analogWrite(enA, 0); // Send PWM signal to motor A analogWrite(enB, 0); // Send PWM signal to motor B delay(4000);

```
 lcd.setCursor (4,1);
 lcd.print("AutoLock ");
```
 analogWrite(enA, 255); // Send PWM signal to motor A analogWrite(enB, 255); // Send PWM signal to motor B digitalWrite(in1, LOW); digitalWrite(in2, HIGH); // Set Motor B forward digitalWrite(in3, LOW); digitalWrite(in4, HIGH); delay(4000);

 analogWrite(enA, 0); // Send PWM signal to motor A analogWrite(enB, 0); // Send PWM signal to motor B delay(1000);

```
 digitalWrite(doorLock, TUTUP);
pwMode =0; lcd.clear();}
```

```
void RIJECT () {
       // mp3<sub>-play</sub> (2);
        delay(1000);
       pwMode =0; lcd.clear();
```

```
}
```

```
void updateCARD () { 
 for(int i = 0; i < 5; i++ ){
    cards1[0][i] = {EEPROM.read(i)}; }for(int i = 0; i < 5; i++ ){
```

```
cards2[0][i] = {EEPROM.read(i+6)};for(int i = 0; i < 5; i++ ){
   cards3[0][i] = {EEPROM.read(i+11)};for(int i = 0; i < 5; i++ ){
   cards4[0][i] = {EEPROM.read(i+16)};for(int i = 0; i < 5; i++ ){
   cards5[0][i] = {EEPROM.read(i+21)};for(int i = 0; i < 5; i++ ){
   cards6[0][i] = {EEPROM.read(i+26)};for(int i = 0; i < 5; i++ ){
   cards7[0][i] = {EEPROM.read(i+31)};for(int i = 0; i < 5; i++ ){
   cards[0][i] = {EEPROM.read(i+36)};for(int i = 0; i < 5; i++ ){
   cards9[0][i] = {EEPROM.read(i+41)};for(int i = 0; i < 5; i++ ){
   cards10[0][i] = {EEPROM.read(i+46)}; }
for(int i = 0; i < 5; i++ ){
   cards11[0][i] = {EEPROM.read(i+51)};for(int i = 0; i < 5; i++ ){
   cards12[0][i] = {EEPROM.read(i+56)};for(int i = 0; i < 5; i++ ){
   cards13[0][i] = {EEPROM.read(i+61)};for(int i = 0; i < 5; i++ \}{
   cards14[0][i] = {EEPROM.read(i+66)}; }
for(int i = 0; i < 5; i++ ){
   cards15[0][i] = {EEPROM.read(i+71)};for(int i = 0; i < 5; i++ ){
   cards16[0][i] = {EEPROM.read(i+76)}; }
for(int i = 0; i < 5; i++ ){
   cards17[0][i] = {EEPROM.read(i+81)};
```

```
for(int i = 0; i < 5; i++ ){
   cards18[0][i] = {EEPROM.read(i+86)}; }
for(int i = 0; i < 5; i++ ){
   cards19[0][i] = {EEPROM.read(i+91)};for(int i = 0; i < 5; i++ \}{
   cards20[0][i] = {EEPROM.read(i+96)};for(int i = 0; i < 5; i++ ){
   cards21[0][i] = {EEPROM.read(i+101)};for(int i = 0; i < 5; i++ ){
   cards22[0][i] = {EEPROM.read(i+106)};for(int i = 0; i < 5; i++ ){
   cards23[0][i] = {EEPROM.read(i+111)};for(int i = 0; i < 5; i++ ){
   cards24[0][i] = {EEPROM.read(i+116)};for(int i = 0; i < 5; i++ ){
   cards25[0][i] = {EEPROM.read(i+121)};
```

```
void cekCardSlot () {
  if(EEPROM.read(5)>0)slot1=1;
 else (slot1=0);
  if(EEPROM.read(10)>0)slot2=1;
 else (slot2=0);
  if(EEPROM.read(15)>0)slot3=1;
  else (slot3=0);
 if(EEPROM.read(20)>0)slot4=1;
  else (slot4=0);
  if(EEPROM.read(25)>0)slot5=1;
  else (slot5=0);
  if(EEPROM.read(30)>0)slot6=1;
```

```
 else (slot6=0);
```
if(EEPROM.read(35)>0)slot7=1;

else (slot $7=0$ );

if(EEPROM.read $(40)$ >0)slot8=1;

else (slot8=0);

if(EEPROM.read $(45)$ >0)slot9=1;

else (slot9=0);

if(EEPROM.read $(50)$ >0)slot10=1;

else (slot $10=0$ );

if(EEPROM.read $(55)$ >0)slot11=1;

else (slot $11=0$ );

if(EEPROM.read $(60)$ >0)slot12=1;

else (slot $12=0$ );

if(EEPROM.read $(65)$ >0)slot13=1;

else (slot $13=0$ );

if(EEPROM.read $(70)$ >0)slot14=1;

else (slot $14=0$ );

if(EEPROM.read $(75)$ >0)slot15=1;

```
else (slot15=0);
```
if(EEPROM.read $(80)$ >0)slot16=1;

```
else (slot16=0);
```
if(EEPROM.read $(85)$ >0)slot17=1;

else (slot17=0);

if(EEPROM.read $(90)$ >0)slot18=1;

else (slot $18=0$ );

if(EEPROM.read(95)>0)slot19=1;

else (slot $19=0$ );

if(EEPROM.read(100)>0)slot20=1;

else (slot20=0);

if(EEPROM.read $(105)$ >0)slot21=1;

else (slot $21=0$ );

```
if(EEPROM.read(110)>0)slot22=1;
 else (slot22=0);
  if(EEPROM.read(115)>0)slot23=1;
 else (slot23=0);
 if(EEPROM.read(120)>0)slot24=1;
else (slot24=0);
 if(EEPROM.read(125)>0)slot25=1;
else (slot25=0);
}
```

```
void regCard () {
 if(slot24==1 && slt==0){/*mp3_play (11)*/; slt=1;}
 for(int i = 0; i < 5; i++ ){
```

```
if(slot1==0) {cards1[0][i] = {rfid.serNum[i]}; }
else if(slot2==0) {cards2[0][i] = {rfid.serNum[i]}; }
else if(slot3==0) {cards3[0][i] = {rfid.serNum[i]}; }
else if(slot4==0) {cards4[0][i] = {rfid.serNum[i]}; }
else if(slot5==0) {cards5[0][i] = {rfid.serNum[i]}; }
else if(slot6==0) {cards6[0][i] = {rfid.serNum[i]}; }
else if(slot7==0) {cards7[0][i] = {rfid.serNum[i]}; }
else if(slot8==0) {cards8[0][i] = {rfid.serNum[i]}; }
else if(slot9==0) {cards9[0][i] = {rfid.serNum[i]}; }
else if(slot10==0) {cards10[0][i] = {rfid.serNum[i]}; }
else if(slot11==0) {cards11[0][i] = {rfid.serNum[i]}; }
else if(slot12==0) {cards12[0][i] = {rfid.serNum[i]}; }
else if(slot13==0) {cards13[0][i] = {rfid.serNum[i]}; }
else if(slot14==0) {cards14[0][i] = {rfid.serNum[i]}; }
else if(slot15==0) {cards15[0][i] = {rfid.serNum[i]}; }
else if(slot16==0) {cards16[0][i] = {rfid.serNum[i]}; }
```

```
else if(slot17==0) {cards17[0][i] = {rfid.serNum[i]}; }
 else if(slot18==0) {cards18[0][i] = {rfid.serNum[i]}; }
 else if(slot19==0) {cards19[0][i] = {rfid.serNum[i]}; }
 else if(slot20==0) {cards20[0][i] = {rfid.serNum[i]}; }
 else if(slot21==0) {cards21[0][i] = {rfid.serNum[i]}; }
 else if(slot22==0) {cards22[0][i] = {rfid.serNum[i]}; }
 else if(slot23==0) {cards23[0][i] = {rfid.serNum[i]}; }
 else if(slot24==0) {cards24[0][i] = {rfid.serNum[i]}; }
 else if(slot25==0) {cards25[0][i] = {rfid.serNum[i]}; }
 else if(slot25 == 1){
   lcd.setCursor (0,0);
   lcd.print(" -Mohon Maaf- ");
   lcd.setCursor (0,1);
   lcd.print("Semua Slot Penuh");
   delay(335);
   }
 }
```

```
void updateEEPROM () {
 for(int i = 1; i <= 5; i++ ){EEPROM.write (i,cards1[0][i-1]);}
 for(int i = 6; i <=10; i++ ){EEPROM.write (i,cards2[0][i-6]);}
 for(int i = 11; i \le 15; i++){EEPROM.write (i,cards3[0][i-11]);}
 for(int i = 16; i \le 20; i++){EEPROM.write (i,cards4[0][i-16]);}
 for(int i = 21; i <= 25; i++ ){EEPROM.write (i,cards5[0][i-21]);}
 for(int i = 26; i <= 30; i++ ){EEPROM.write (i,cards6[0][i-26]);}
 for(int i = 31; i <= 35; i++ ){EEPROM.write (i,cards7[0][i-31]);}
 for(int i = 36; i <= 40; i + + ){EEPROM.write (i,cards8[0][i-36]);}
 for(int i = 41; i <= 45; i + + ){EEPROM.write (i,cards9[0][i-41]);}
 for(int i = 46; i <= 50; i++ ){EEPROM.write (i,cards10[0][i-46]);}
```
for(int i = 51;  $i \le 55$ ;  $i++$ ){EEPROM.write (i,cards11[0][i-51]);} for(int i = 56; i <= 60; i++ ){EEPROM.write (i,cards12[0][i-56]);} for(int i = 61; i <= 65; i++ ){EEPROM.write (i,cards13[0][i-61]);} for(int i = 66; i <= 70; i++ ){EEPROM.write (i,cards14[0][i-66]);} for(int i = 71; i <= 75; i++ ){EEPROM.write (i,cards15[0][i-71]);} for(int i = 76; i <= 80; i + + ){EEPROM.write (i,cards16[0][i-76]);} for(int i = 81; i <= 85; i++ ){EEPROM.write (i,cards17[0][i-81]);} for(int i = 86; i <= 90; i++ ){EEPROM.write (i,cards18[0][i-86]);} for(int i = 91; i <= 95; i++ ){EEPROM.write (i,cards19[0][i-91]);} for(int i = 96; i <=100; i++ ){EEPROM.write (i,cards20[0][i-96]); } for(int i = 101; i <=105; i++ ){EEPROM.write (i,cards21[0][i-101]);} for(int i = 106; i <=110; i++ ){EEPROM.write (i,cards22[0][i-106]);} for(int i = 111;  $i \le 115$ ;  $i++$ ){EEPROM.write (i,cards23[0][i-111]);} for(int i = 116; i <=120; i++ ){EEPROM.write (i,cards24[0][i-116]);} for(int i = 121;  $i \le 125$ ;  $i++$ ){EEPROM.write (i,cards25[0][i-121]);} }

void clearSlot () { //mp3\_play (12); lcd.setCursor (0,0); lcd.print ("Hapus Semua Slot"); lcd.setCursor (0,1); lcd.print ("Scan Kartu Utama");

```
if(rfid.isCard()){
  if(rfid.readCardSerial()){
 for(int x = 0; x < size of (cards); x++){
for(int i = 0; i < sizeof(rfid.serNum); i++ \}{
if(rfid.serNum[i] != cards [x][i]){
```

```
access = false; break;
} 
else {access = true;}
}
if(access) break;
         } 
          } 
if(access){
 for (int i = 0; i <= 50; i++) {
   EEPROM.write(i, 0);
  }
  //mp3_play (13);
  lcd.setCursor (0,1);
  lcd.print("Smw Slot Dihapus");
delay(1500);
  rfid.halt();
  updateCARD();
  pwMode=0;
  pwPos=0;
}
else {
  //mp3_play (15);
  lcd.setCursor (0,1);
  lcd.print("Otorisasi GAGAL!");
  RIJECT();
  rfid.halt();
```

```
 lcd.setCursor (0,0);
  lcd.print("Deletion Failed!");
  lcd.setCursor (0,1);
  lcd.print("Proccess Abbort!");
  delay(2000);
  pwMode=0;
  pwPos=0;
  }
}
}
```